**Everything You Wanted to Know about Moderation**  *(but were afraid to ask)*

> **Jeremy F. Dawson University of Sheffield**

**Andreas W. Richter University of Cambridge**

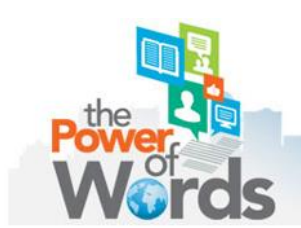

**74th Annual Meeting of the Academy of Management** August 1-5, 2014 Philadelphia, PA

### **Resources for this PDW**

- **Slides**
- **SPSS data set**
- **SPSS syntax file**
- **Excel templates**
- **Available at**

**http://www.jeremydawson.com/pdw.htm**

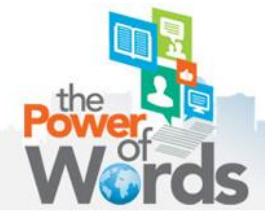

#### Moderation in Management Research: What, Why, When, and How

**Jeremy F. Dawson** 

Published online: 9 May 2013 © Springer Science+Business Media New York 2013

Abstract Many theories in management, psychology, and other disciplines rely on moderating variables: those which affect the strength or nature of the relationship between two other variables. Despite the near-ubiquitous nature of such effects, the methods for testing and interpreting them are not always well understood. This article introduces the concept of moderation and describes how moderator effects are tested and interpreted for a series of model types, beginning with straightforward two-way interactions with Normal outcomes, moving to three-way

combining structural equation modeling with meta-analysis  $(c.f., Johnson et al. 2011; Landis 2013)$ . The present article is designed to complement these valuable articles by explaining many of the issues surrounding one of the most common types of statistical model found in the management and organizational literature: moderation, or interaction effects.

Life is rarely straightforward. We may believe that exercising will help us to lose weight, or that earning more money will enable us to be happier, but these effects are

# **Everything You Wanted to Know about Moderation**

 **Many theories are concerned with whether, or to which extent, the effect of an independent variable on a dependent variable depends on another, so called 'moderator' variable**

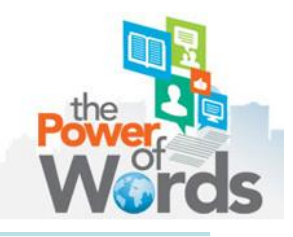

# **Everything You Wanted to Know about Moderation**

### **Examples:**

- **Hoever et al. (2012, JAP): The relationship between team diversity and team creativity depends on the level of perspective taking.**
- **Baer (2012, AMJ): The relationship between the generation of ideas and their implementation depends on both employees' motivation and their ability to network.**

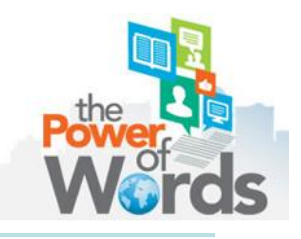

# **Session organizer**

- **1. Testing and probing two-way and three-way interactions using MRA**
- **2. Curvilinear interactions**
- **3. Interactions with non-Normal outcomes**
- **4. Extensions of MRA**

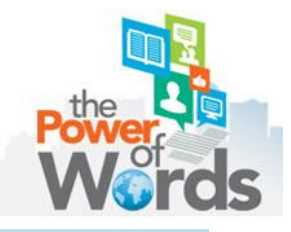

**Testing two-way interactions**

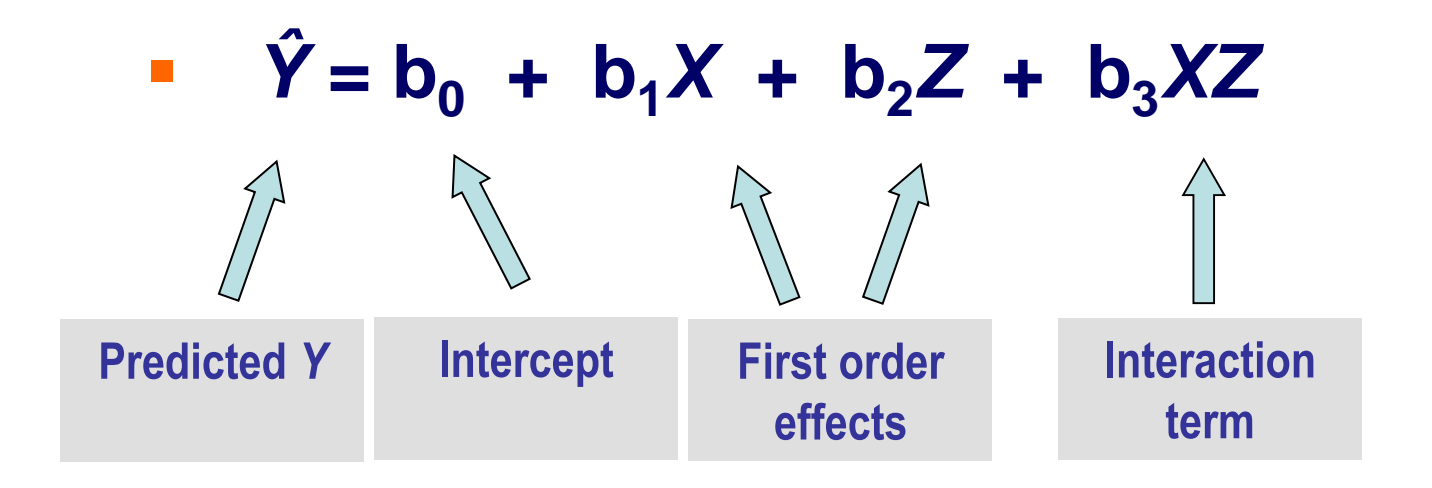

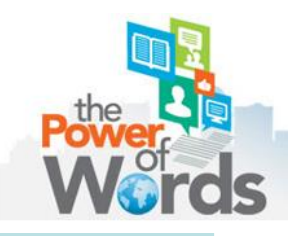

### **Probing two-way interactions**

**Hypothesis: The relationship between team diversity and team creativity is moderated by perspective taking (cf. Hoever et al., 2012, JAP).**

#### **Scenario 1: disordinal**

**Scenario 2: ordinal**

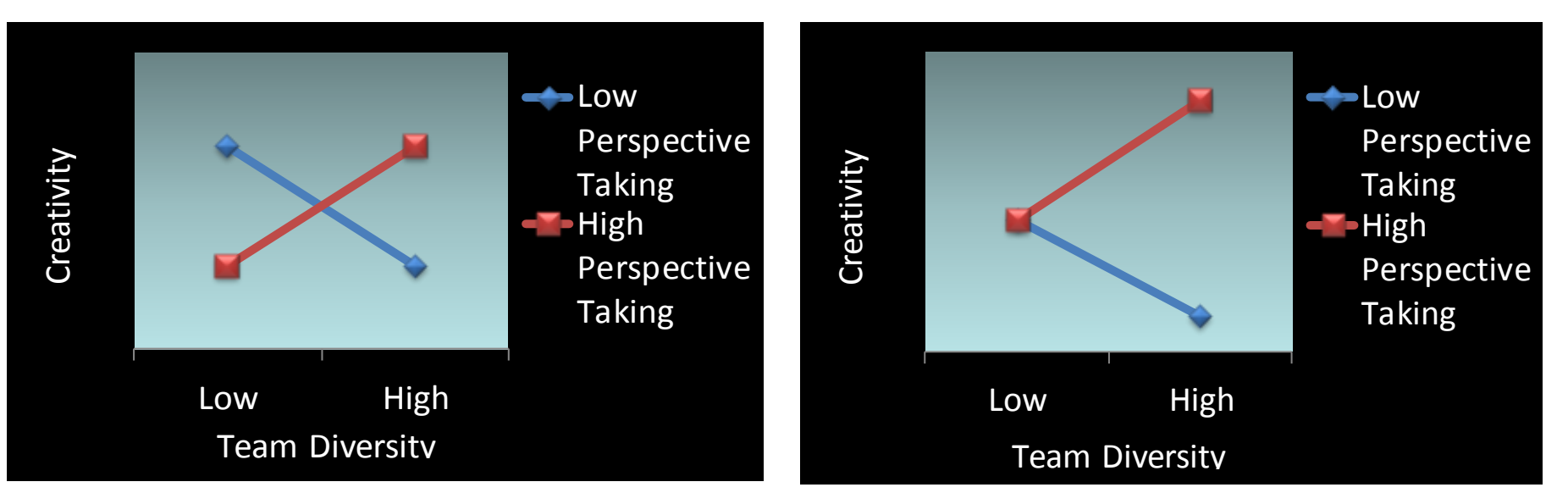

*Y* **= 0.00***X* **+ 0.00***Z* **+ 2.58\****XZ +* **2.54** *Y* **= 0.00***X* **+ 1.50***Z* **+ 2.58\****XZ +* **2.54**

#### **Scenario 1: buffering**

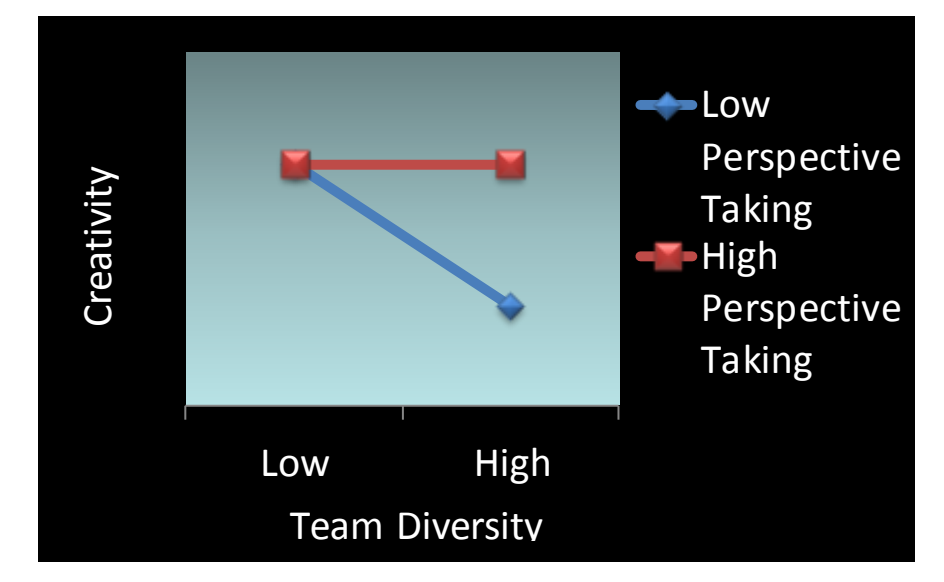

#### **Scenario 2: interference/antagonistic**

#### **Scenario 3: synergistic/enhancing**

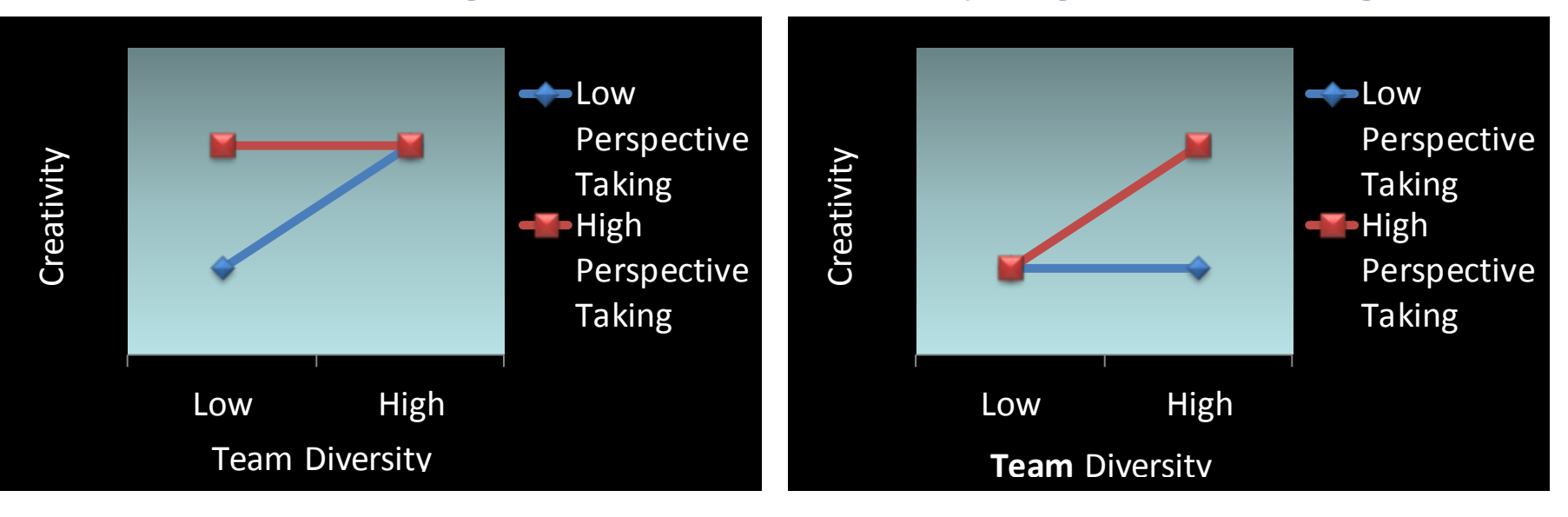

## **Testing two-way interactions in SPSS**

- **Example data set of 424 employees**
- **Independent variables/moderators:**
	- **Training, Autonomy, Responsibility, Age (all continuous)**
- **Dependent variables:**
	- **Job satisfaction, well being (continuous)**
	- **Receiving bonus (binary)**
	- **Days' absence in last year (count)**

### **H1: Training has a more positive effect on job satisfaction for younger workers than for older workers**

### **Testing two-way interactions in SPSS**

- **IV: TRAIN\_C**
- **Moderator: AGE\_C**
- **DV: JOBSAT**

```
compute TRAXAGE = TRAIN C*AGE C.
regression 
 /statistics = r coeff bcov
 /dependent = JOBSAT 
 /method = enter TRAIN C AGE C TRAXAGE.
                                                          1. Compute 
                                                         interaction term
                                                        2. Run regression 
                                                        to test moderation
```
# **Plotting two-way interactions**

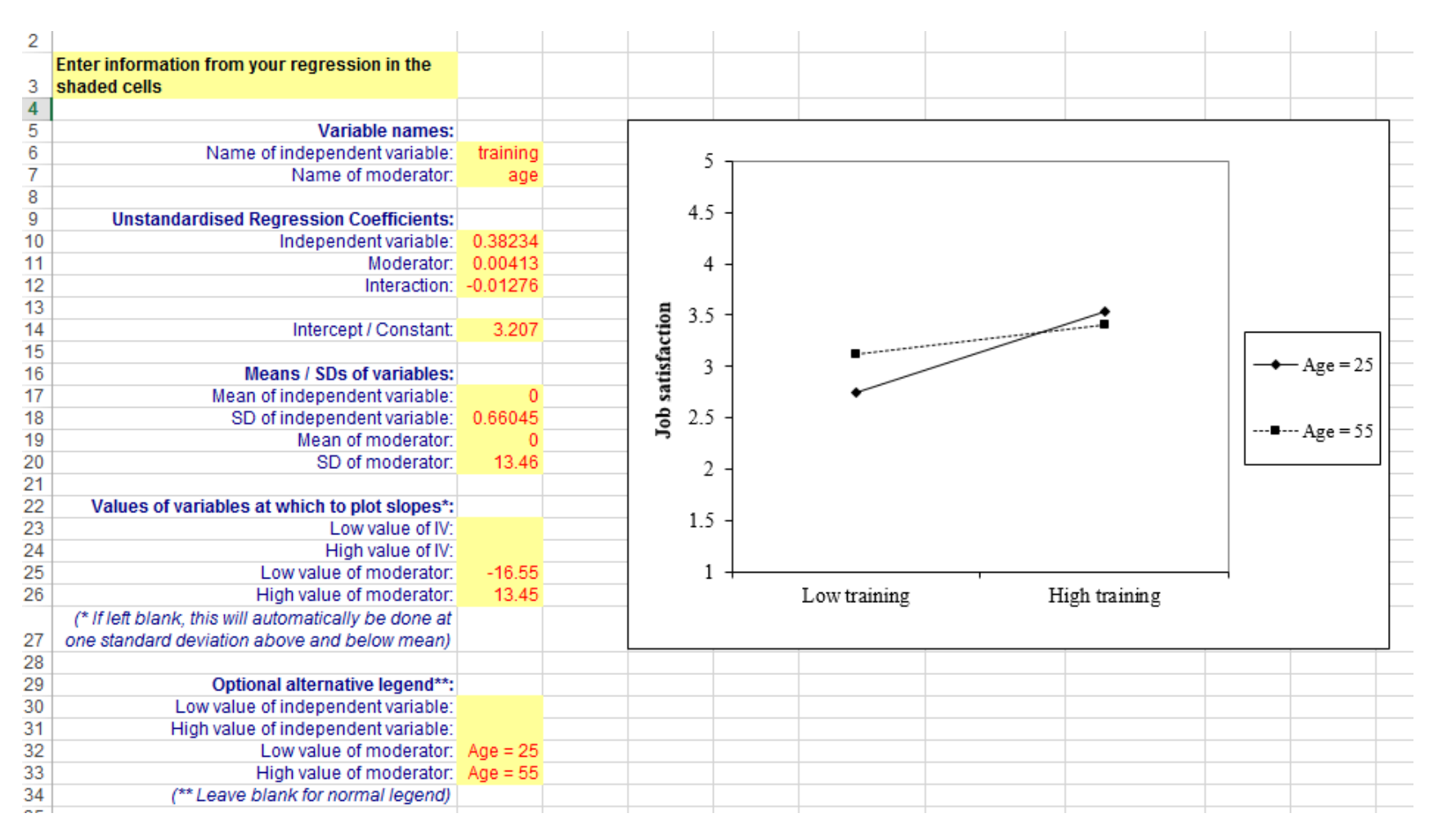

#### **<http://www.jeremydawson.co.uk/slopes.htm> - "2-way with options" template**

# **Probing two-way interactions: Simple slope tests (Aiken & West, 1991)**

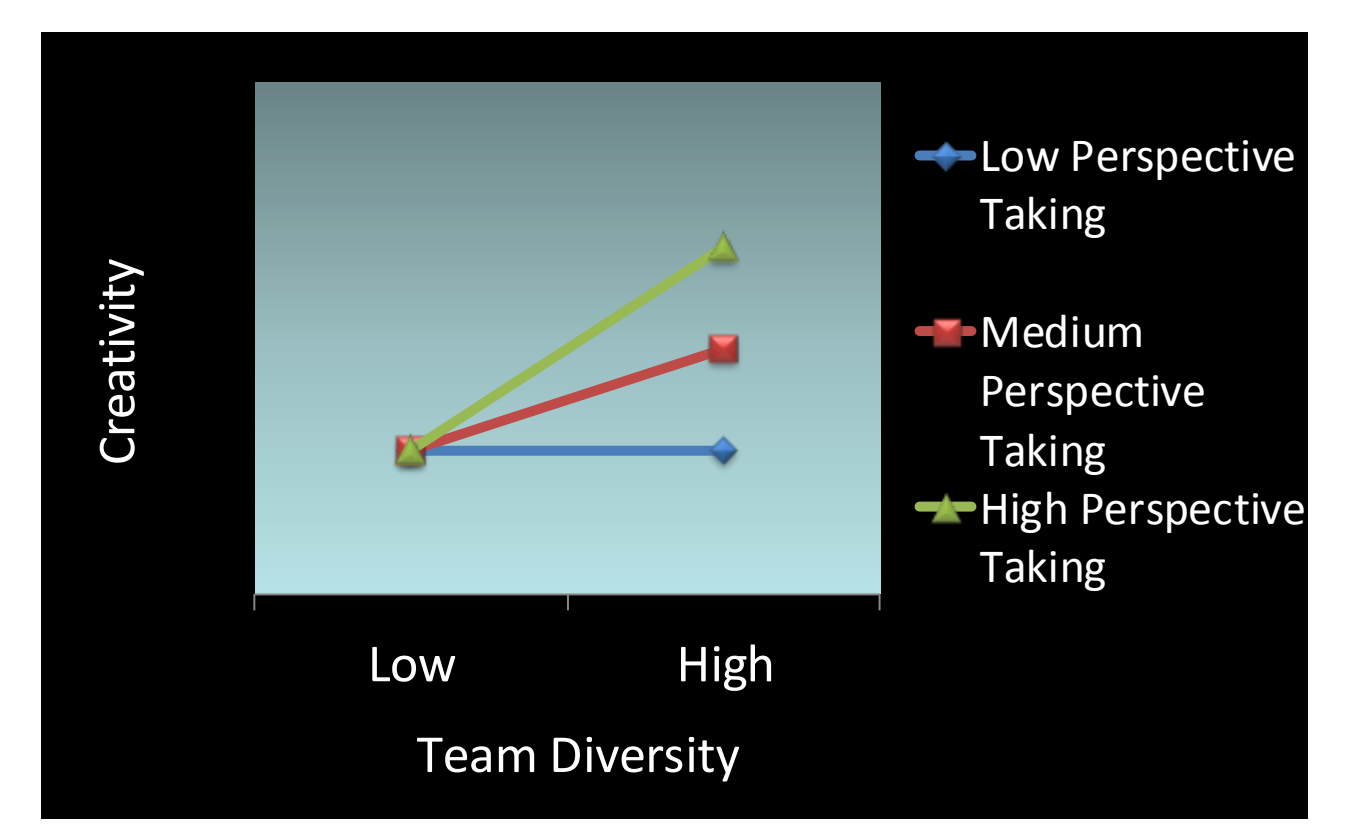

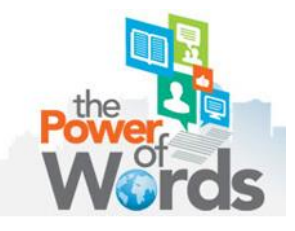

## **Simple slope tests: Direct method**

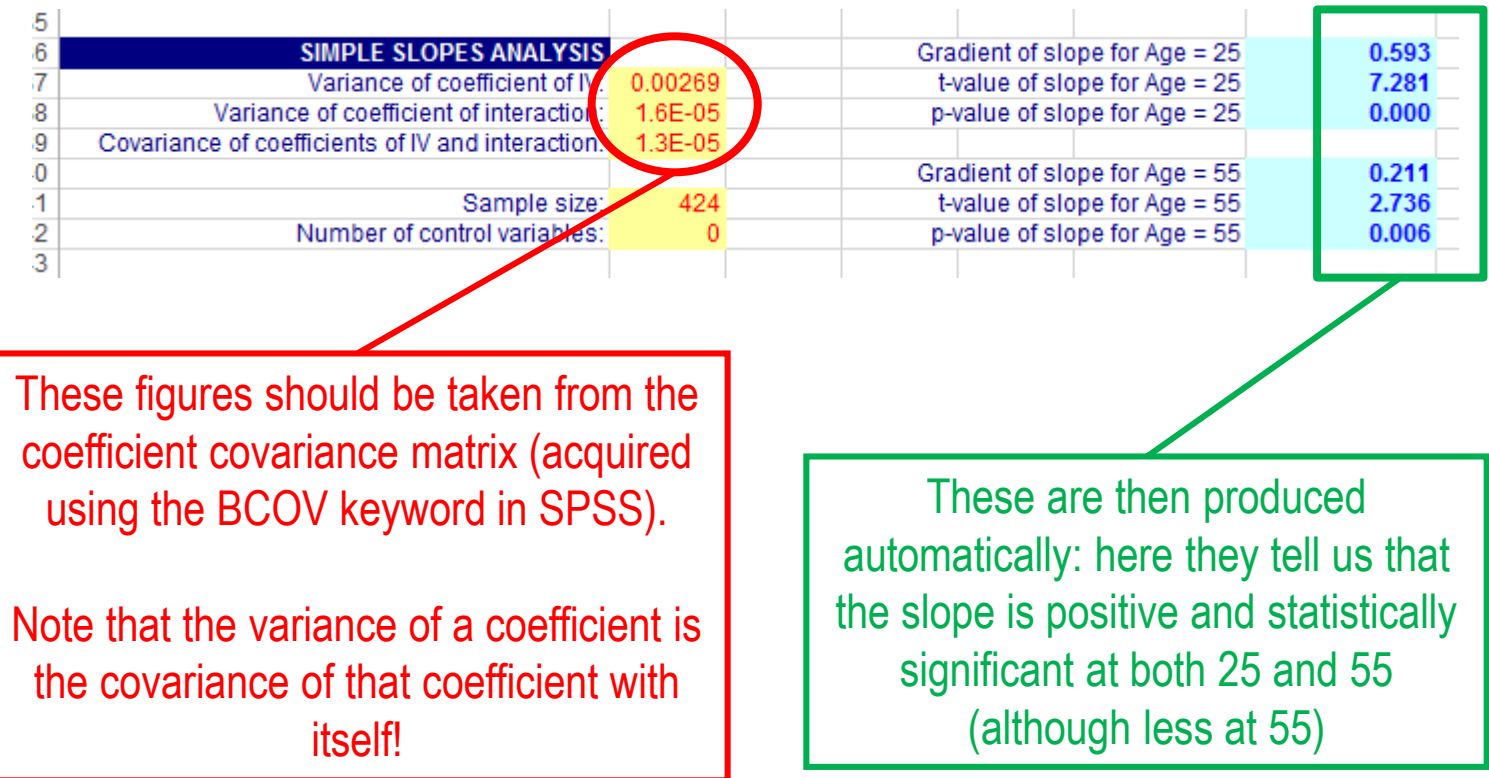

*See Aiken & West (1991) or Dawson (2014) for formula*

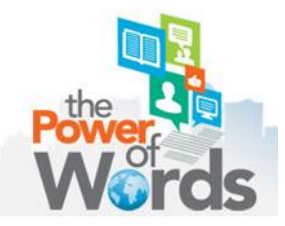

## **Simple slope tests: Indirect method**

- **Principle:** The coefficient of the IV gives the slope when the moderator  $= 0$
- **Method:** "Center" the moderator around the testing value; re-calculate interactions and run the regression
- **Interpretation:** The coefficient and p-value of the IV in the new analysis give the result of the simple slope test

```
compute AGE 55 = AGE-55.
compute TRAXAGE 55 = TRAIN C*AGE 55.
regression 
 /statistics=r coeff bcov
 /dependent=JOBSAT 
 /method=enter TRAIN C AGE 55 TRAXAGE 55.
```
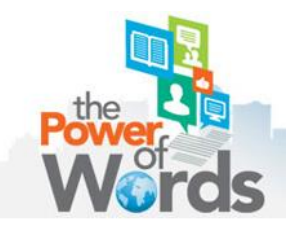

# **Simple slope tests: Some thoughts**

- Simple slope tests are far more meaningful when **meaningful** values of the moderator are used
- Ensure correct values are chosen **after centering** decision is made!
	- **Here, for example, AGE was centered around the mean** (41.55), so ages of 25 and 55 are actually -16.55 and 13.45 respectively
- Choosing values 1 SD above and below the mean is arbitrary and **should generally be avoided**
- Remember, statistical significance merely indicates a difference from zero – **it says nothing about the size or importance of an effect**

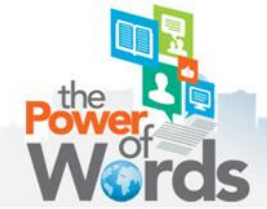

# **J-N regions of significance and confidence bands (Bauer & Curran, 2006)**

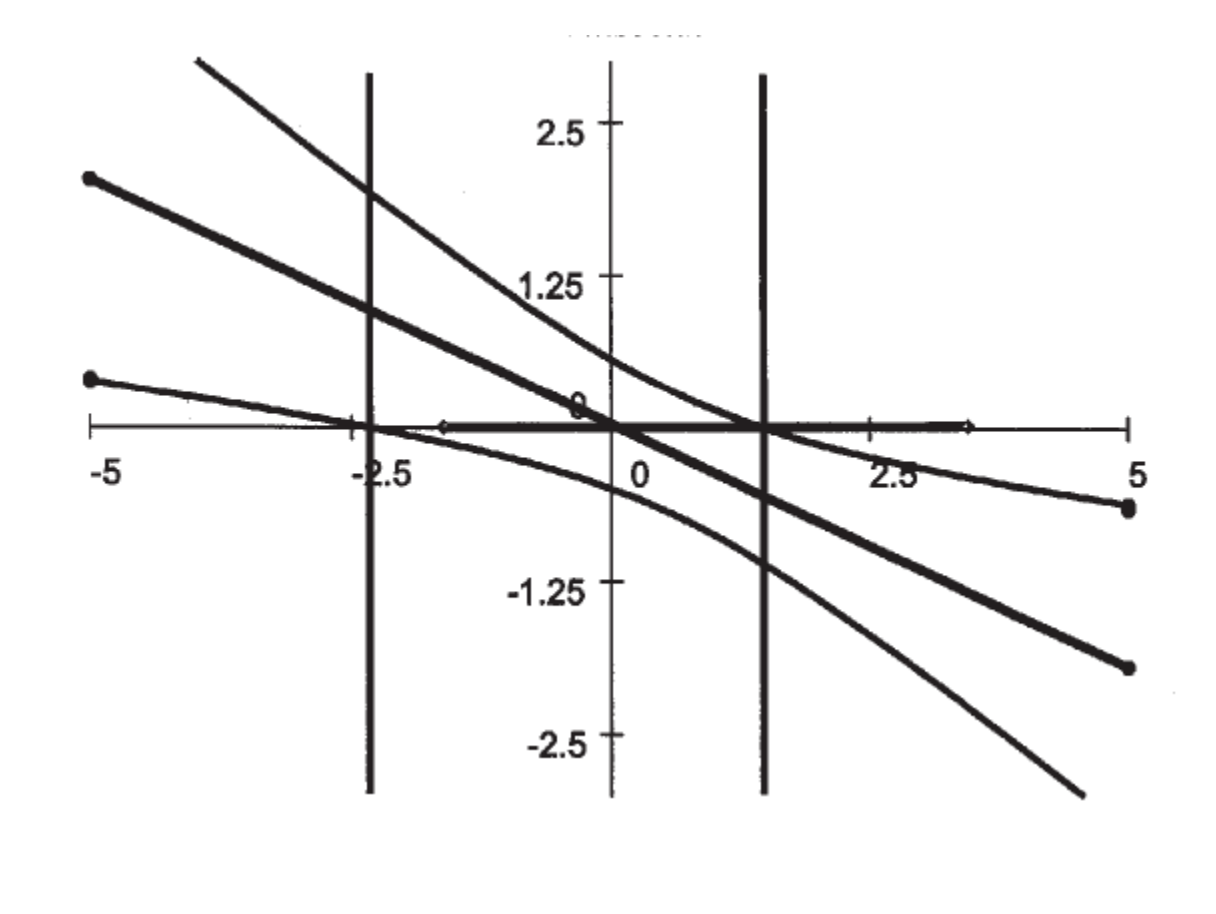

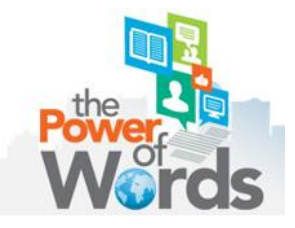

**Testing three-way interactions**

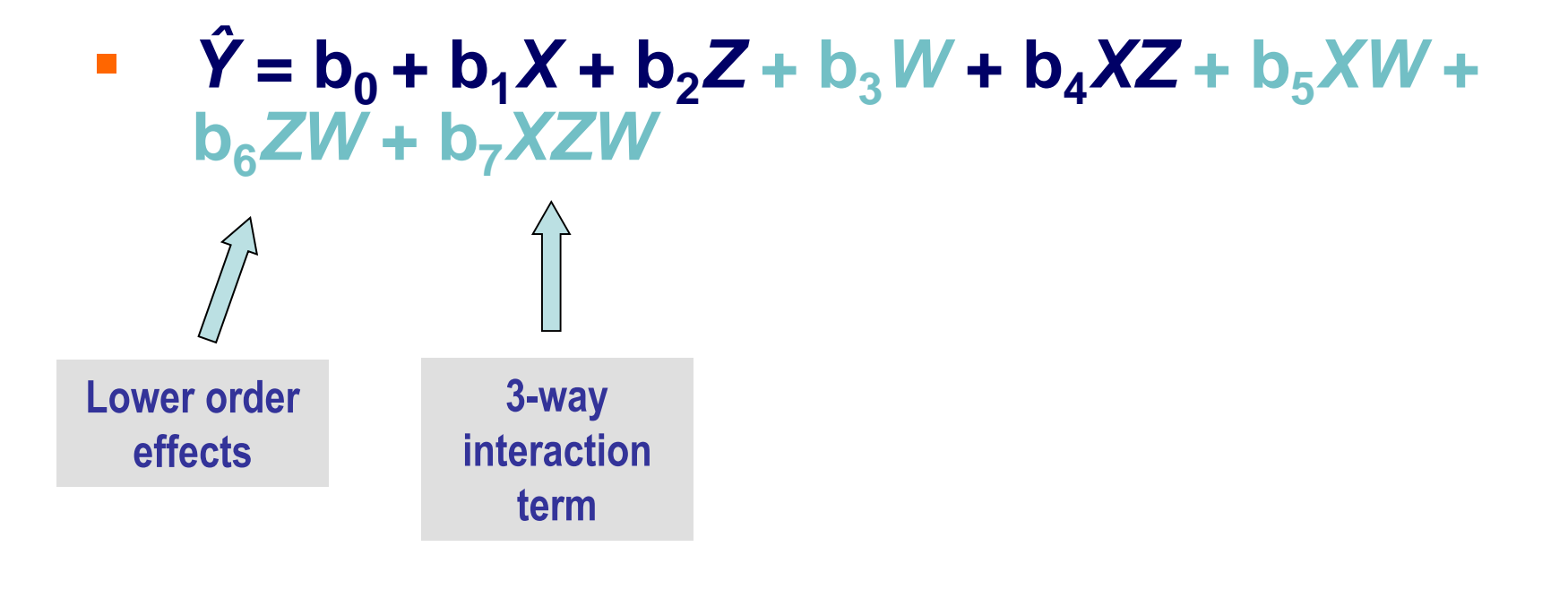

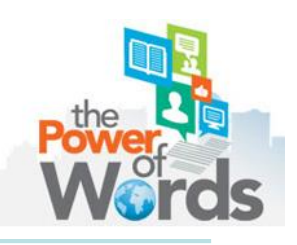

# **Probing three-way interactions: Simple slope tests (Aiken & West, 1991)**

**Hypothesis: The relationship between team diversity and team creativity is moderated by perspective taking for managerial teams.**

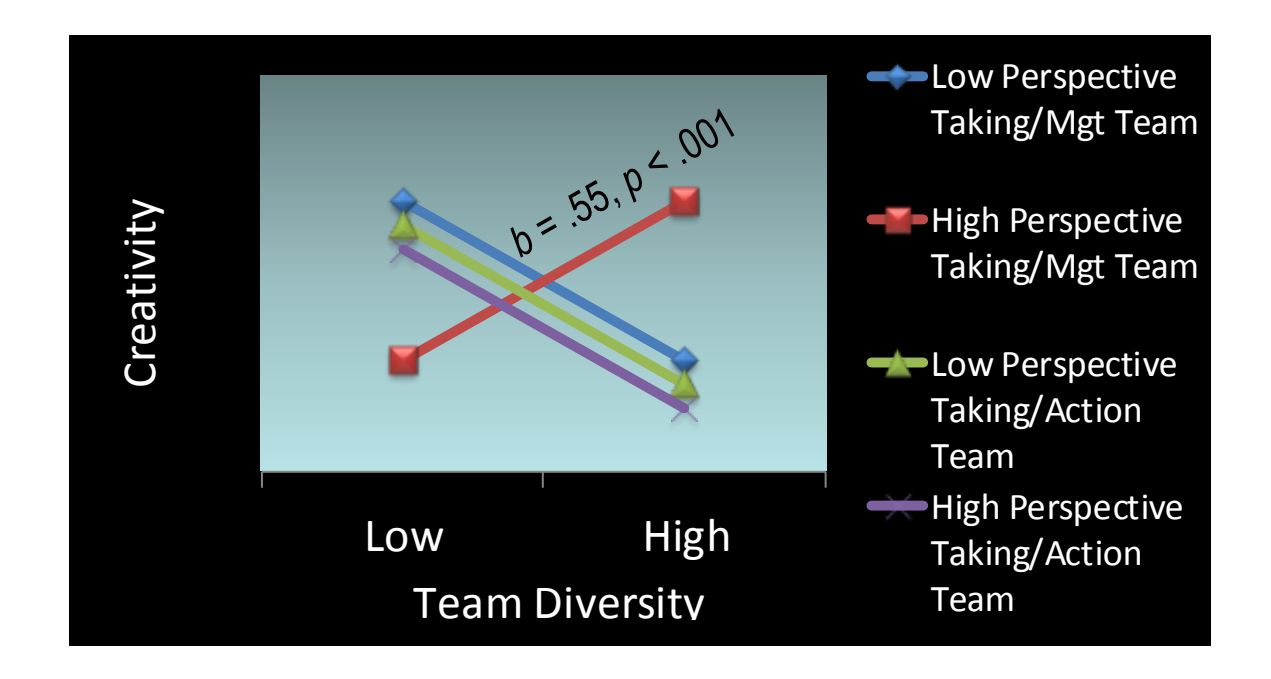

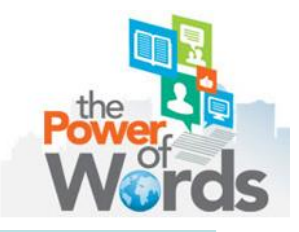

# **Probing three-way interactions: Simple interaction tests (Aiken & West, 2000)**

**Hypothesis: The relationship between team diversity and team creativity is moderated by perspective taking for managerial, but not for action teams.**

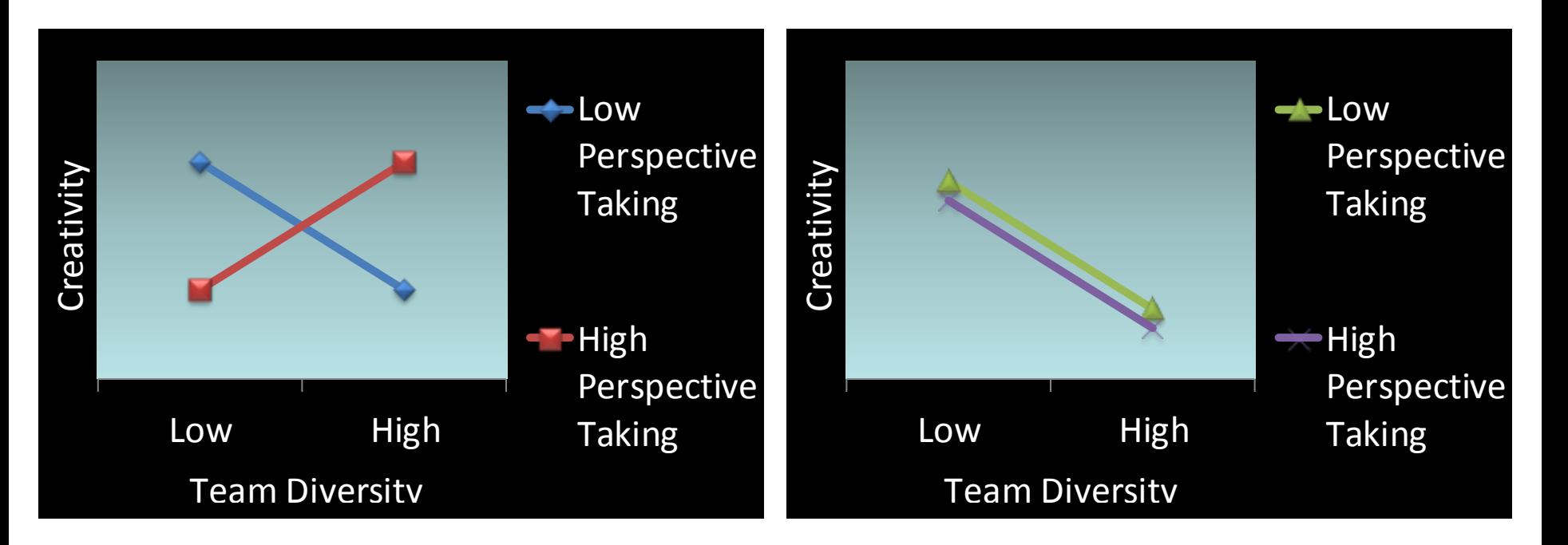

### **Managerial Teams Action Teams**

# **Probing three-way interactions: Slope difference tests (Dawson & Richter, 2006)**

**Hypothesis: Team diversity predicts team creativity most strongly if teams use perspective taking and are managerial rather than action teams.**

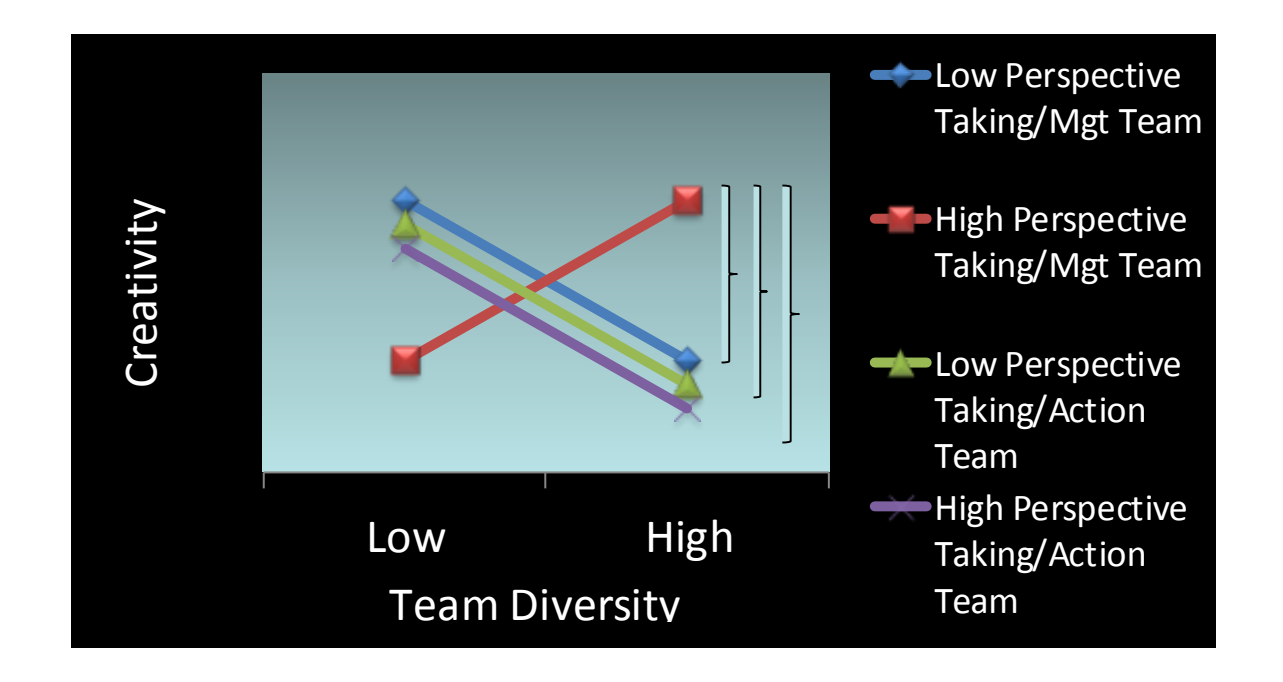

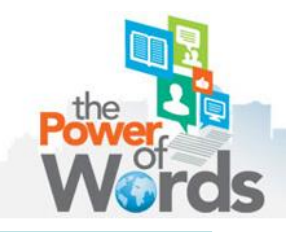

**Testing three-way interactions**

### **H2: The positive effect of training on job satisfaction for younger workers is strengthened when autonomy is higher**

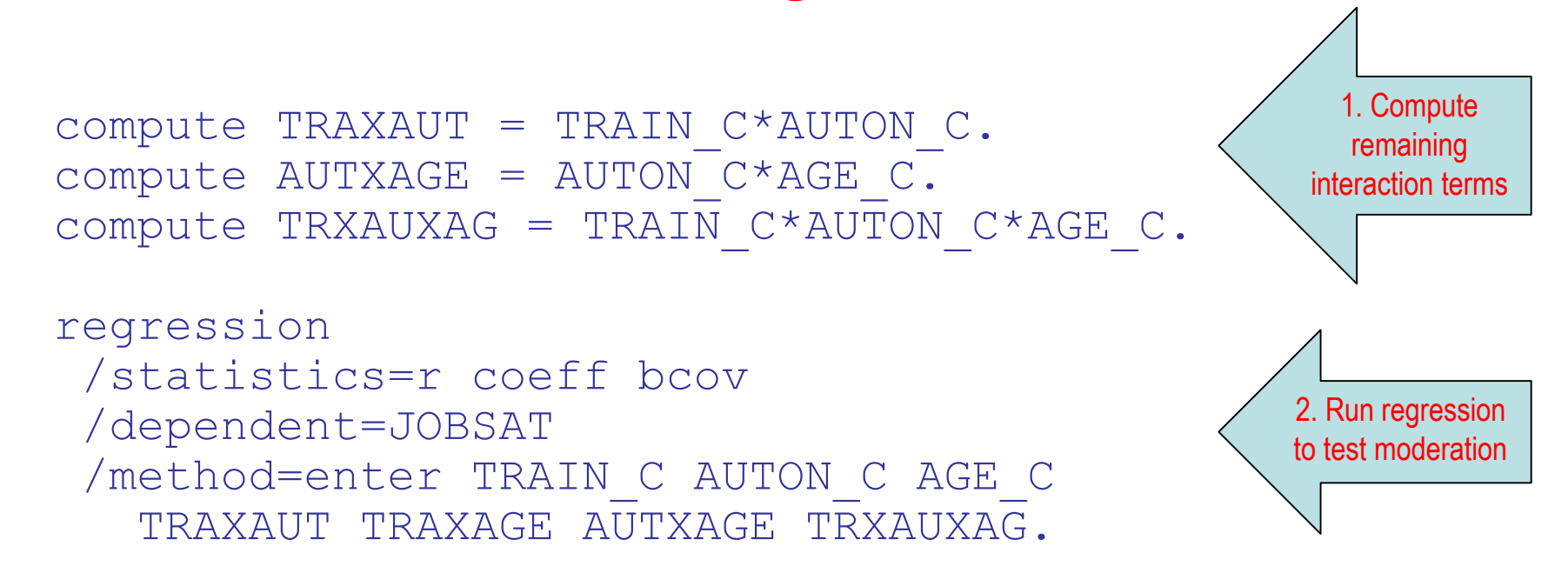

# **Plotting three-way interactions**

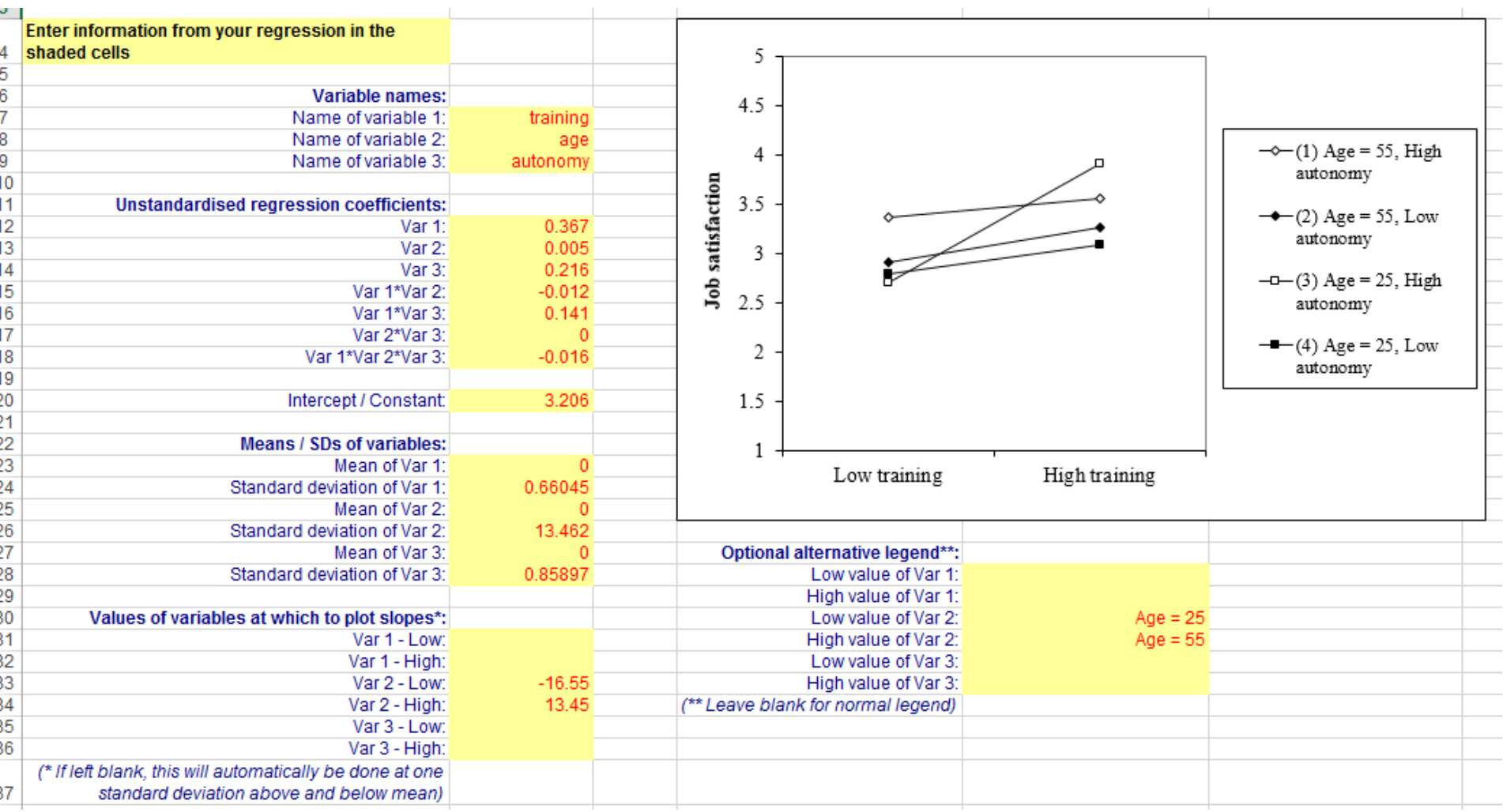

**<http://www.jeremydawson.co.uk/slopes.htm> - "3-way with options" template**

# **Slope difference test**

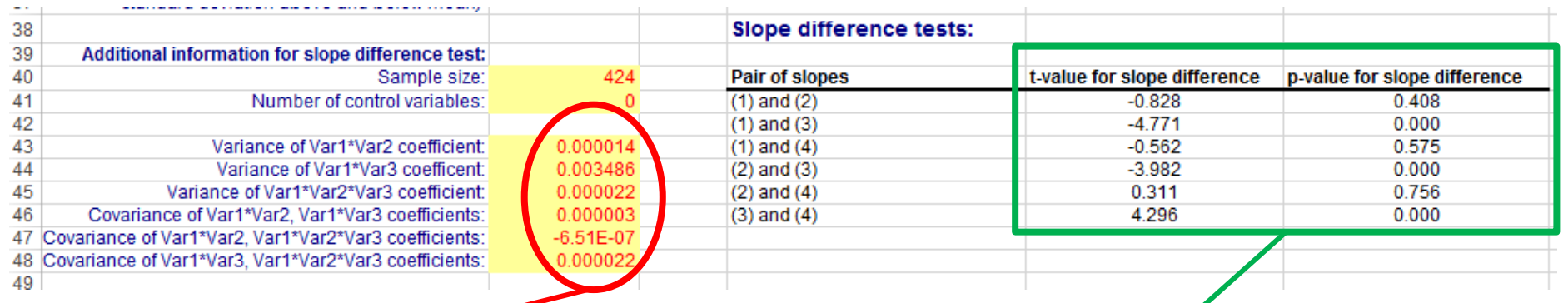

These figures should be taken from the coefficient covariance matrix (acquired using the BCOV keyword in SPSS)

Be careful about the order: SPSS sometimes switches this around!

These are then produced automatically: here we find that slope 3 (age 25, high autonomy) is significantly greater than the other three slopes

It is important to hypothesize **which** slopes should be different from each other!

*See Dawson & Richter (2006) or Dawson (2014) for formulas*

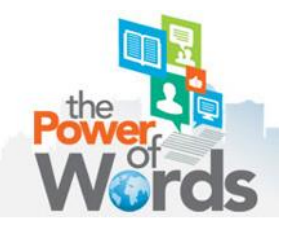

### **End of section 1: Questions?**

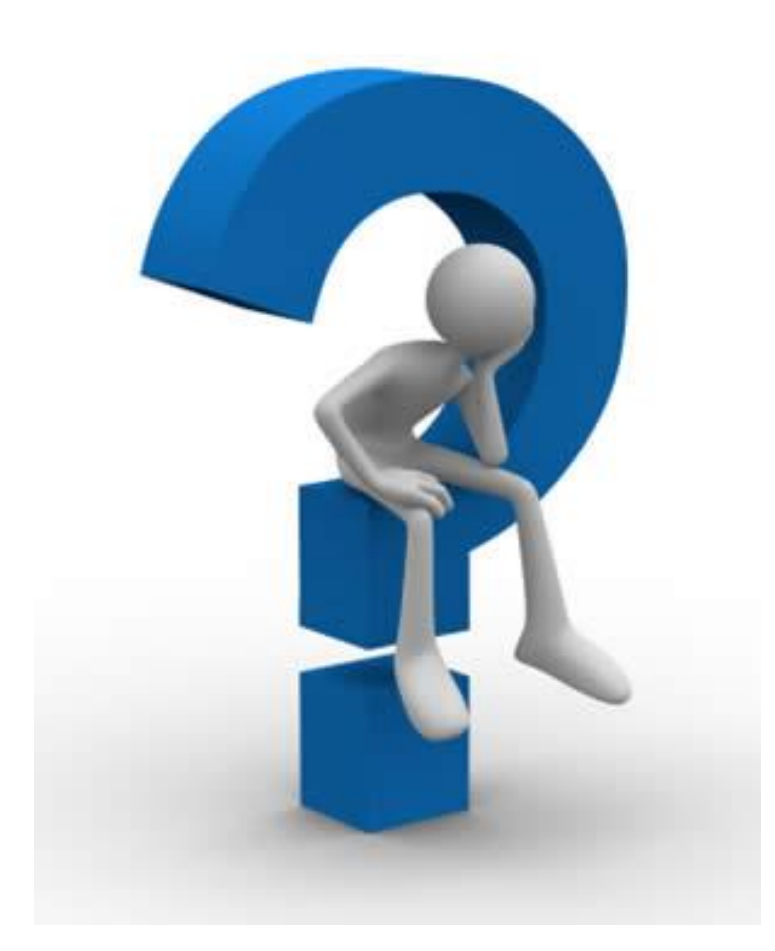

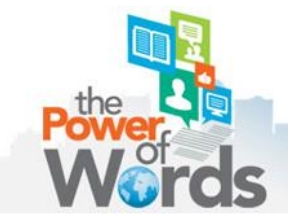

# **Session organizer**

- **1. Testing and probing two-way and three-way interactions using MRA**
- **2. Curvilinear interactions**
- **3. Interactions with non-Normal outcomes**
- **4. Extensions of MRA**

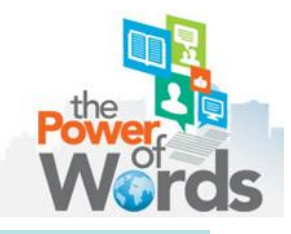

# **Curvilinear interactions**

### **Examples:**

- **Baer & Oldham (2006, JAP): The curvilinear relationship between employees' experienced creative time pressure and creativity is moderated by amount of support for creativity.**
- **Zhou et al. (2009, JAP): The curvilinear relationship between number of weak ties and creativity is moderated by conformity value.**

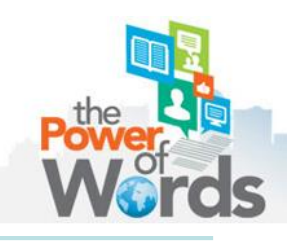

### **Curvilinear effects**

```
\mathbf{Y} = \mathbf{b}_0 + \mathbf{b}_1 \mathbf{X} + \mathbf{b}_2 \mathbf{X}^2
```
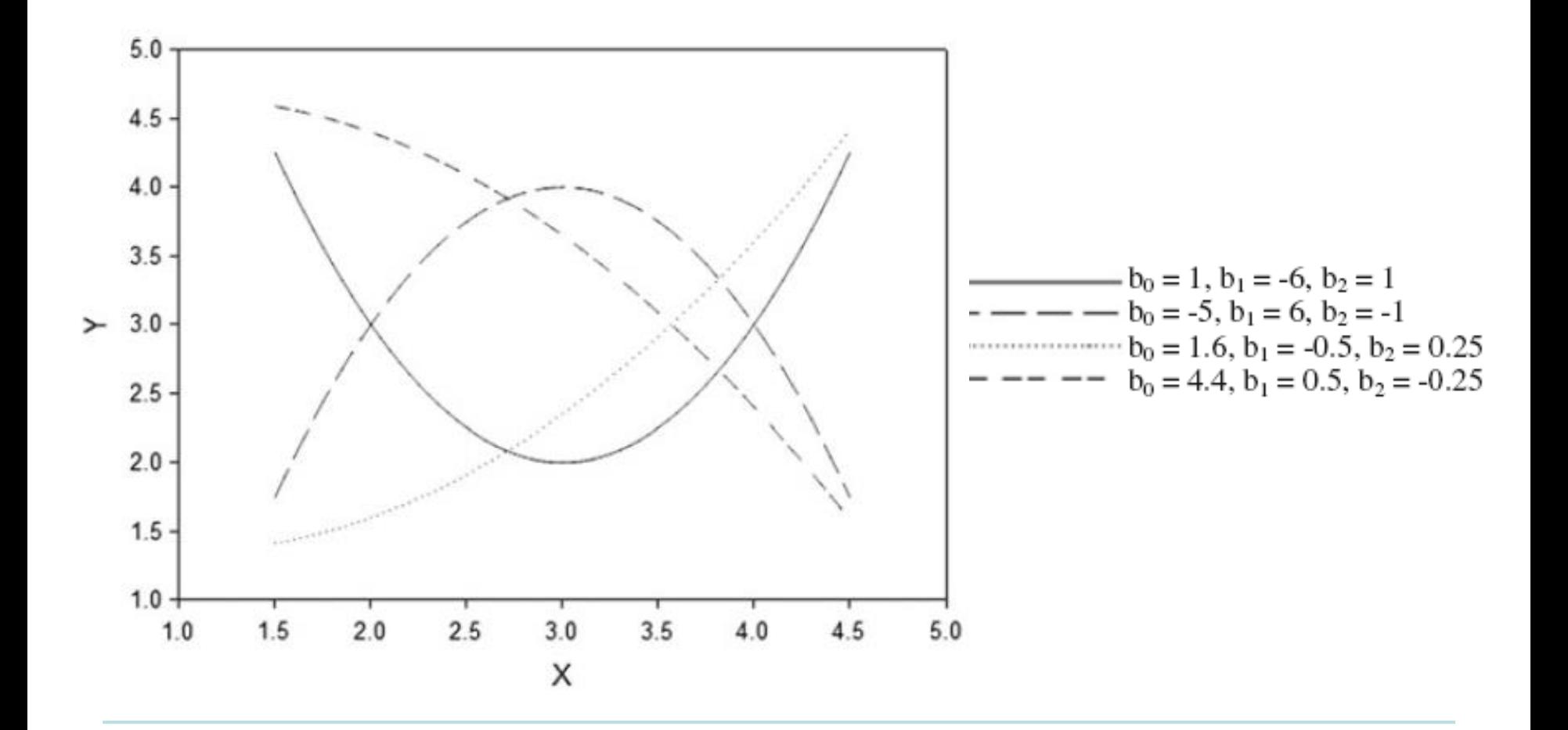

### **Testing curvilinear interactions**

**Hypothesis: a curvilinear relationship between team diversity and team creativity moderated by perspective taking (cf. Hoever et al., 2012, JAP).**

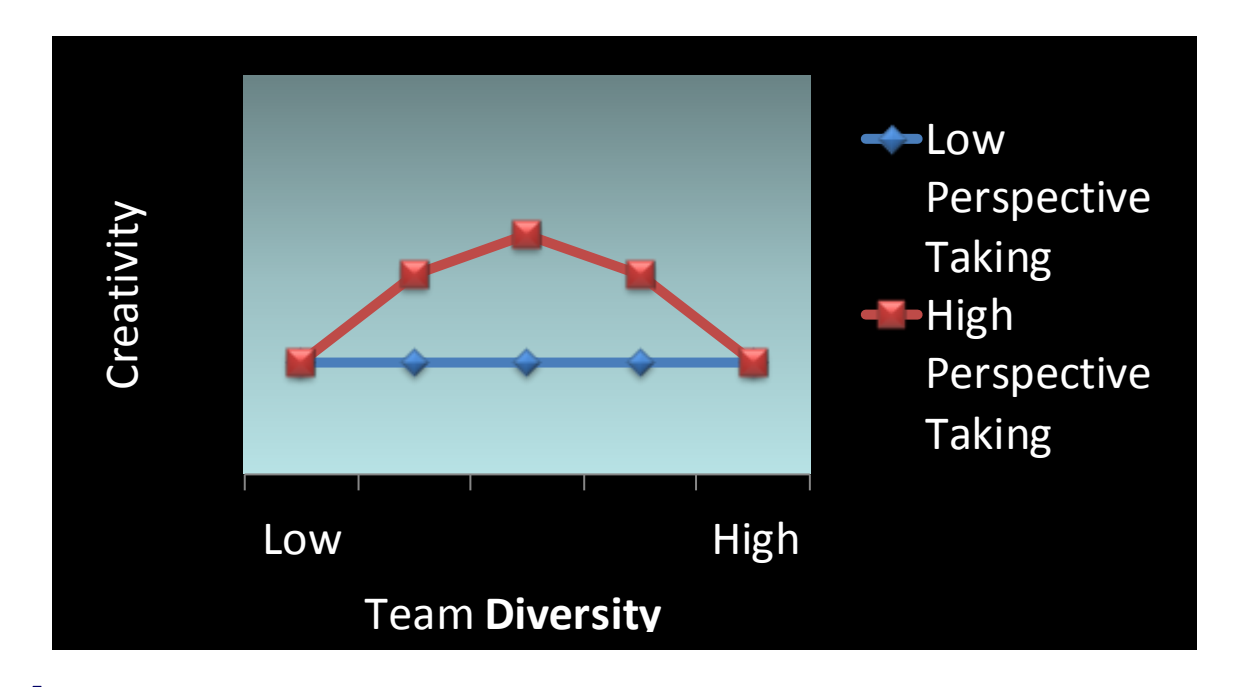

 $\mathbf{y} = \hat{y} = b_0 + b_1 X + b_2 X^2 + b_3 Z + b_4 X Z + b_5 X^2 Z + r$ 

### **Testing a curvilinear relationship**

**H3: The relationship between responsibility and wellbeing is an inverted U shape: well-being is highest when responsibility is moderate**

compute RESP  $C2$  = RESP  $C*RESP$   $C$ .

regression /statistics=r coeff bcov /dependent=WELLBEING /method=enter RESP C RESP C2.

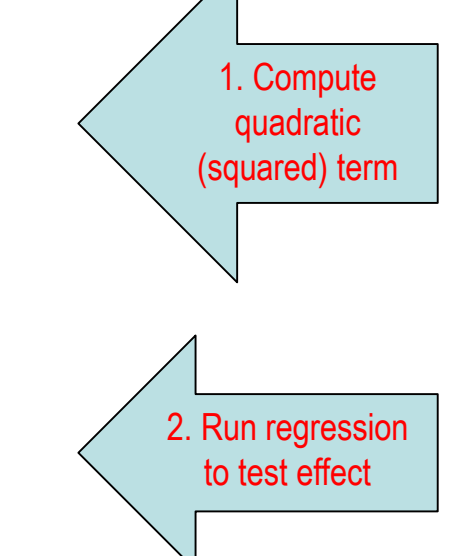

# **Plotting a curvilinear relationship**

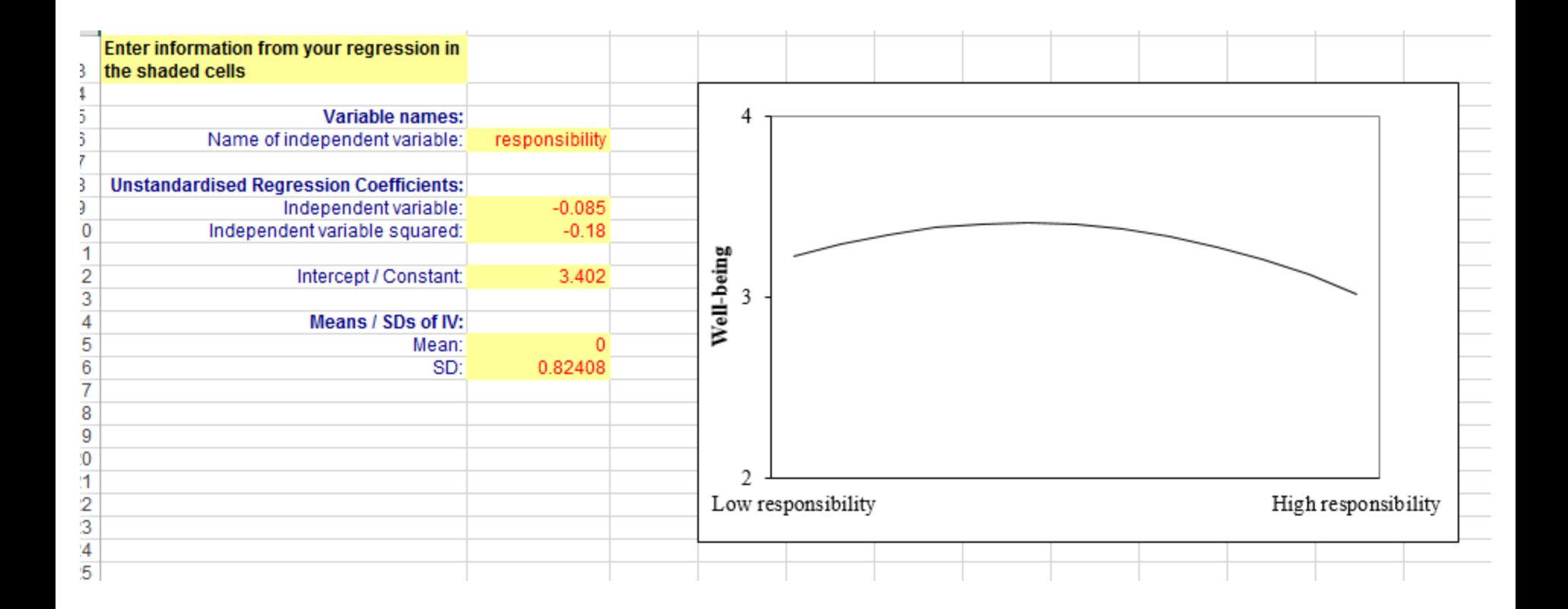

#### **<http://www.jeremydawson.co.uk/slopes.htm> - "Quadratic regression" template**

### **Testing a curvilinear interaction**

### **H4: The relationship between responsibility and wellbeing is stronger when training is low**

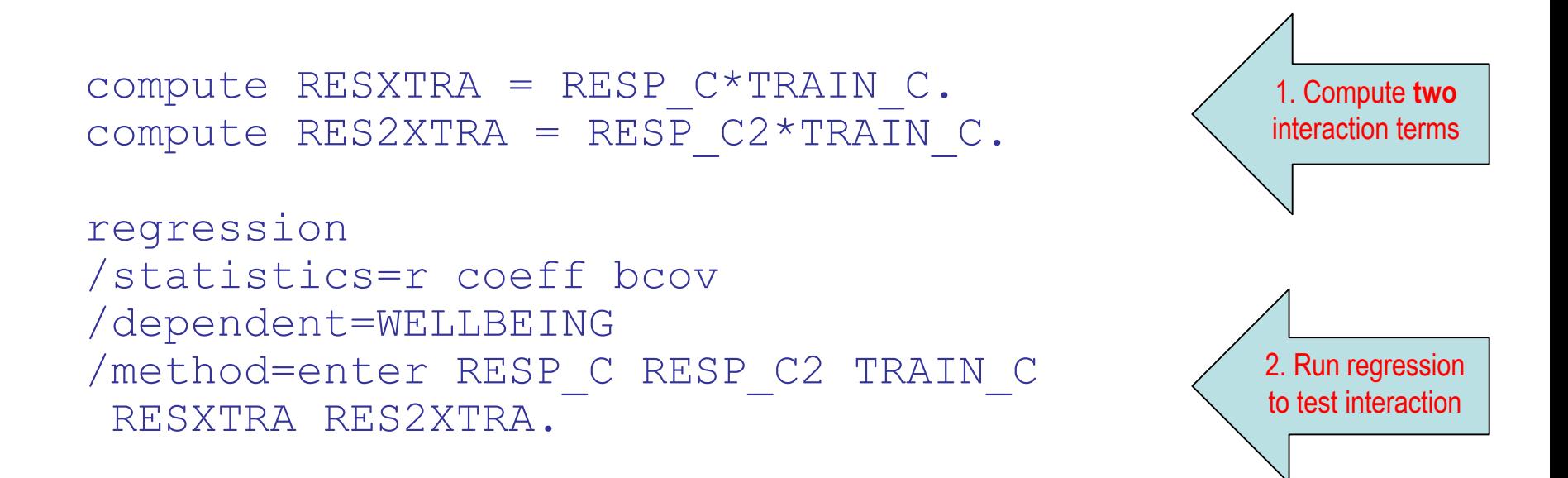

*Note: Evidence of curvilinear interaction if and only if*  RES2XTRA *coefficient is significant*

# **Plotting a curvilinear interaction**

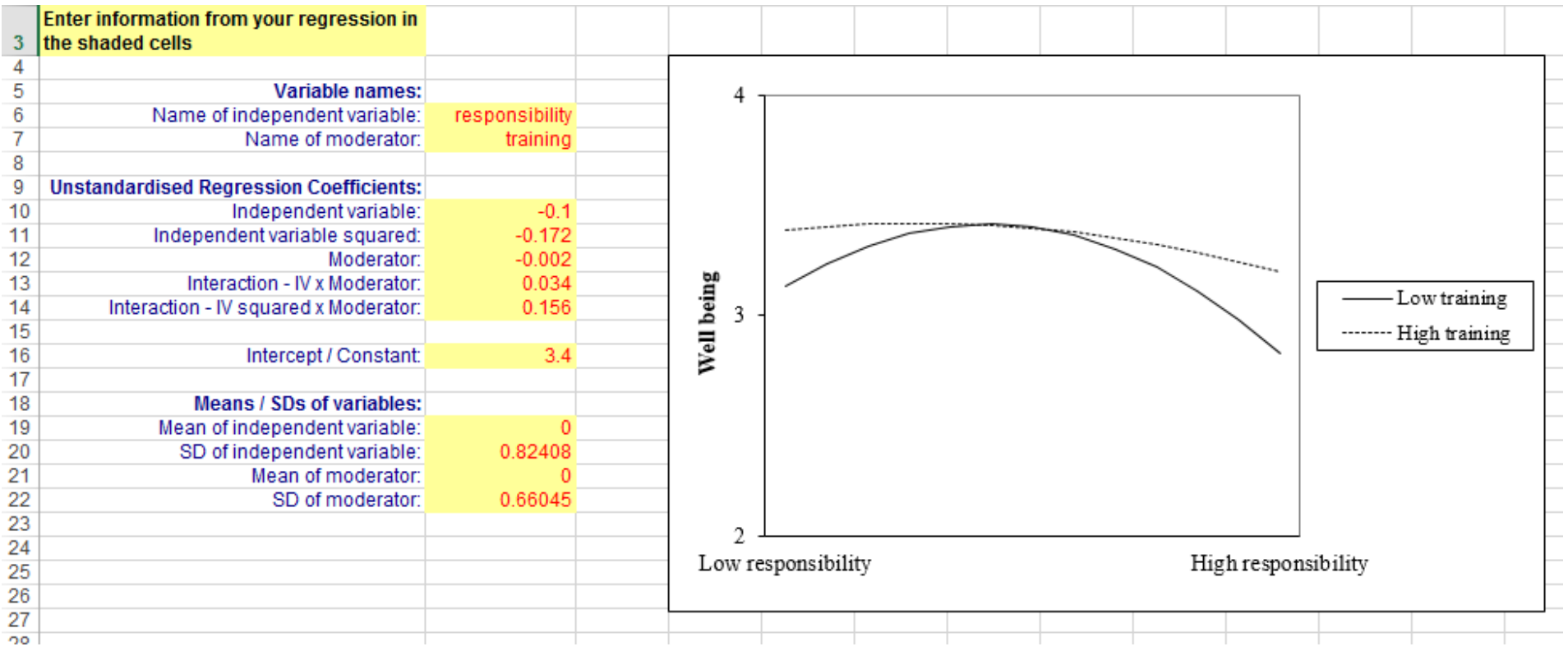

#### **<http://www.jeremydawson.co.uk/slopes.htm> - "Quadratic two-way interactions"**

## **Probing curvilinear interactions**

- **Simple "slope" (or curve) test analogous to linear interactions, but with two versions:**
	- i. Testing whether there is a *curvilinear* effect at a particular value of the moderator
	- ii. Testing whether there is *any* effect at a particular value of the moderator

# **Probing curvilinear interactions (i)**

### **Testing whether there is a** *curvilinear* **effect at a particular value of the moderator:**

- Use indirect method of simple slope test and check IV<sup>2</sup> term
- e.g. for  $\text{TRAIN} = 4$ :

```
compute TRAIN_4=TRAIN-4.
compute RESXTRA 4 = RESP C*TRAIN 4.
compute RES2XTRA 4 = RESP C2*TRAIN 4.
```

```
regression 
 /statistics=r coeff bcov
 /dependent=WELLBEING
 /method=enter RESP C (RESP C2
  TRAIN_4 RESXTRA_4 RES2XTRA_4.
```
Check value/significance of this term

# **Probing curvilinear interactions (ii)**

### **Testing whether there is** *any* **effect at a particular value of the moderator:**

- Use indirect method of simple slope test and check for variance explained jointly by IV and IV<sup>2</sup> terms
- e.g. (having computed terms as on previous slide):

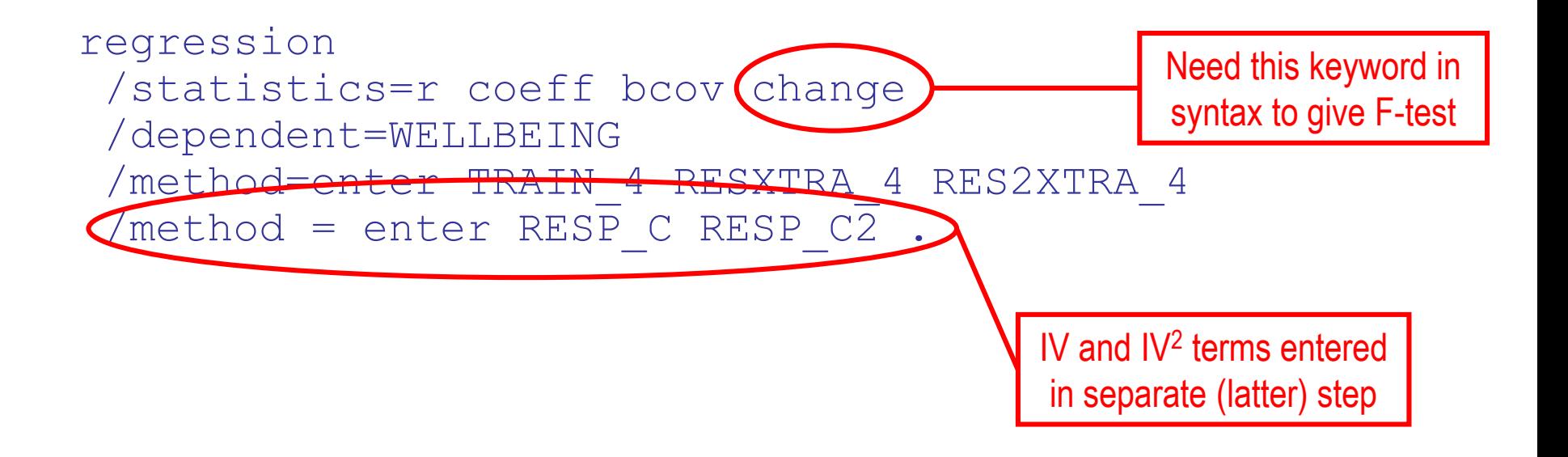

### **End of section 2: Questions?**

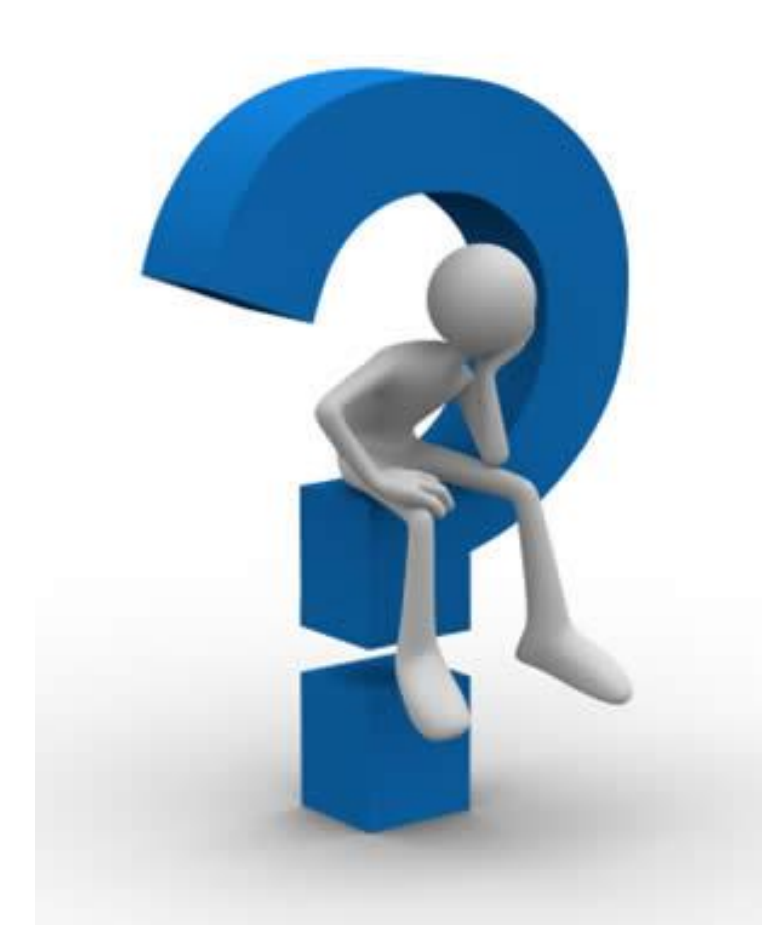

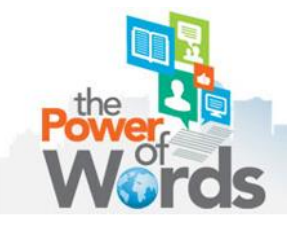

# **Session organizer**

- **1. Testing and probing two-way and three-way interactions using MRA**
- **2. Curvilinear interactions**
- **3. Interactions with non-Normal outcomes**
- **4. Extensions of MRA**

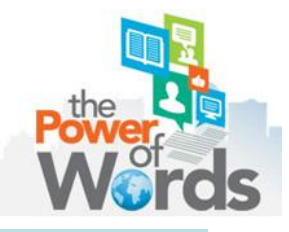

# **Interactions with Non-Normal outcomes**

**Hypothesis: The relationship between team diversity and receiving a team creativity bonus is moderated by perspective taking (cf. Hoever et al., 2012, JAP).**

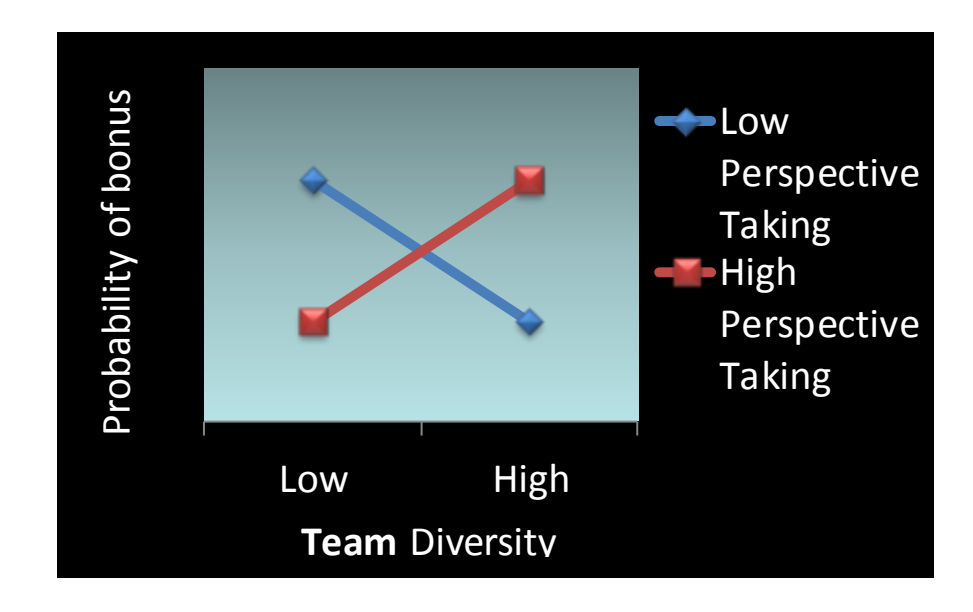

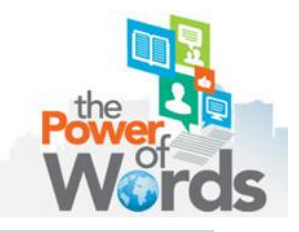

**Testing interactions with binary outcomes**

*Binary logistic* **regression**

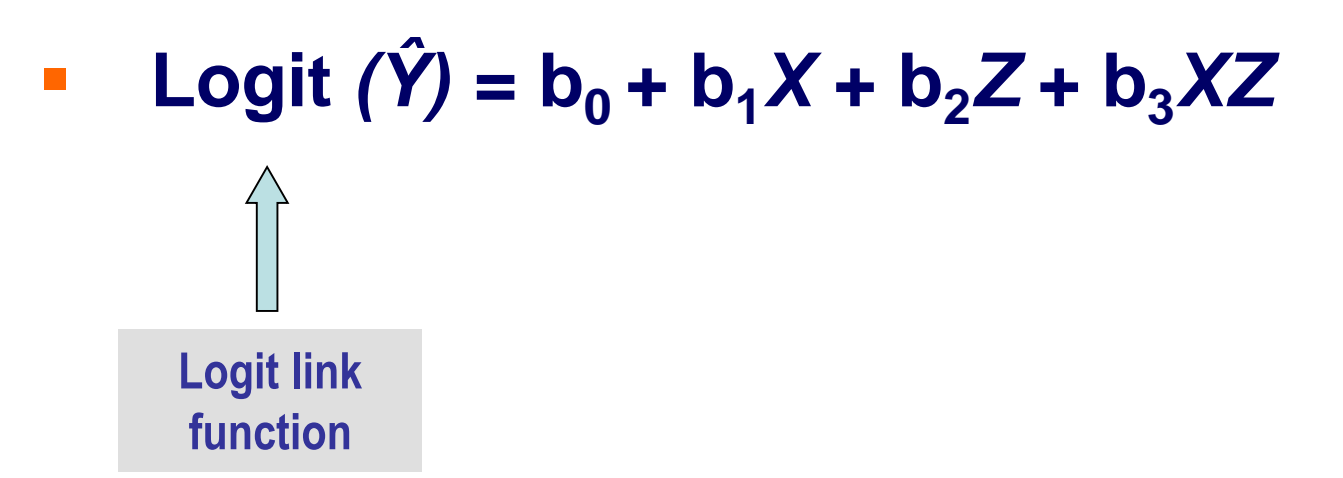

*Note: Logit(Ŷ) = ln[Ŷ/(1- Ŷ)]* 

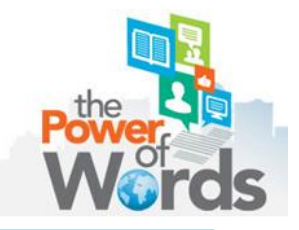

# **Testing an interaction with a binary outcome**

**H5: Employees with more responsibility are more likely to receive a bonus when they are older**

logistic regression variables BONUS /method = enter RESP C AGE RESP C\*AGE.

Logistic regression syntax: no need to compute interaction term separately!

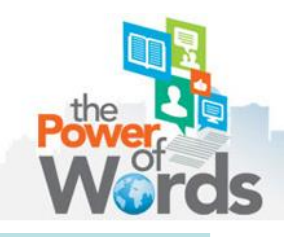

# **Plotting an interaction with a binary outcome**

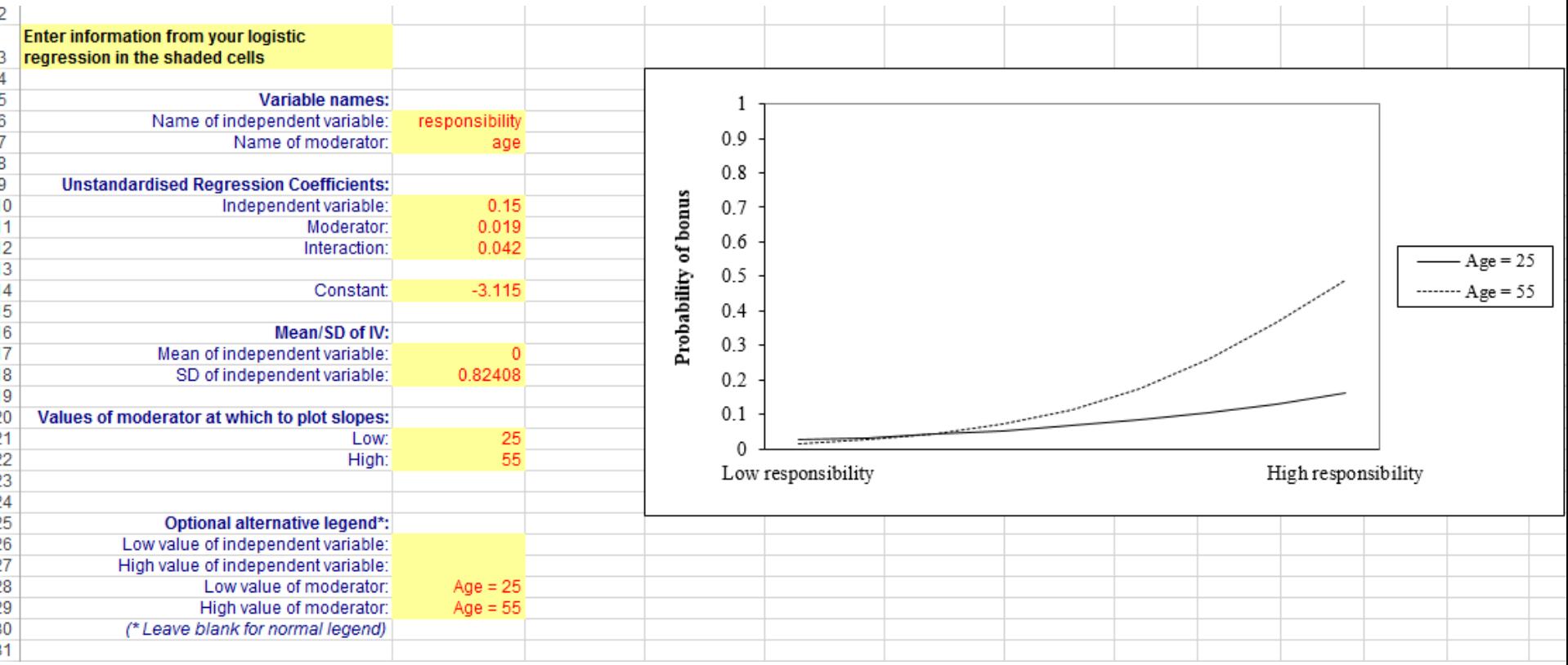

#### **<http://www.jeremydawson.co.uk/slopes.htm> - "2-way logistic interactions"**

# **Probing interactions with non-normal outcomes**

- **Simple "slope" tests need to be done using the indirect method**
- e.g. for  $AGE = 25$ :

```
compute AGE 25 = AGE-25.
logistic regression variables BONUS
 /method = enter (RESP C) \lambdaGE 25 RESP C*AGE_25.
                Check value/significance 
                     of this term
```
**Testing interactions with discrete (count) outcomes**

*Poisson* **or** *Negative Binomial* **regression**

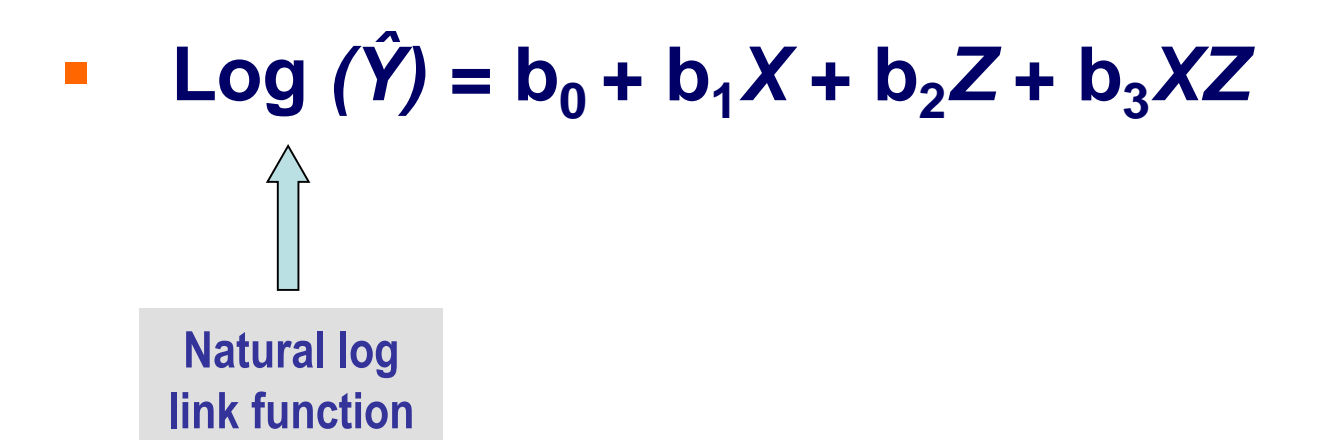

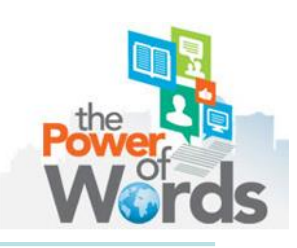

# **Testing an interaction with a count outcome**

**H6: Employees with less responsibility are likely to have more days' absence when they are younger**

genlin ABSENCE with RESP\_C AGE /model RESP\_C AGE RESP\_C\*AGE intercept = yes distribution = poisson  $link = log.$ 

Generalized linear models syntax: no need to compute interaction term separately!

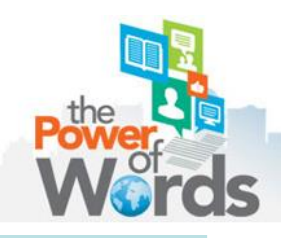

# **Plotting an interaction with a count outcome**

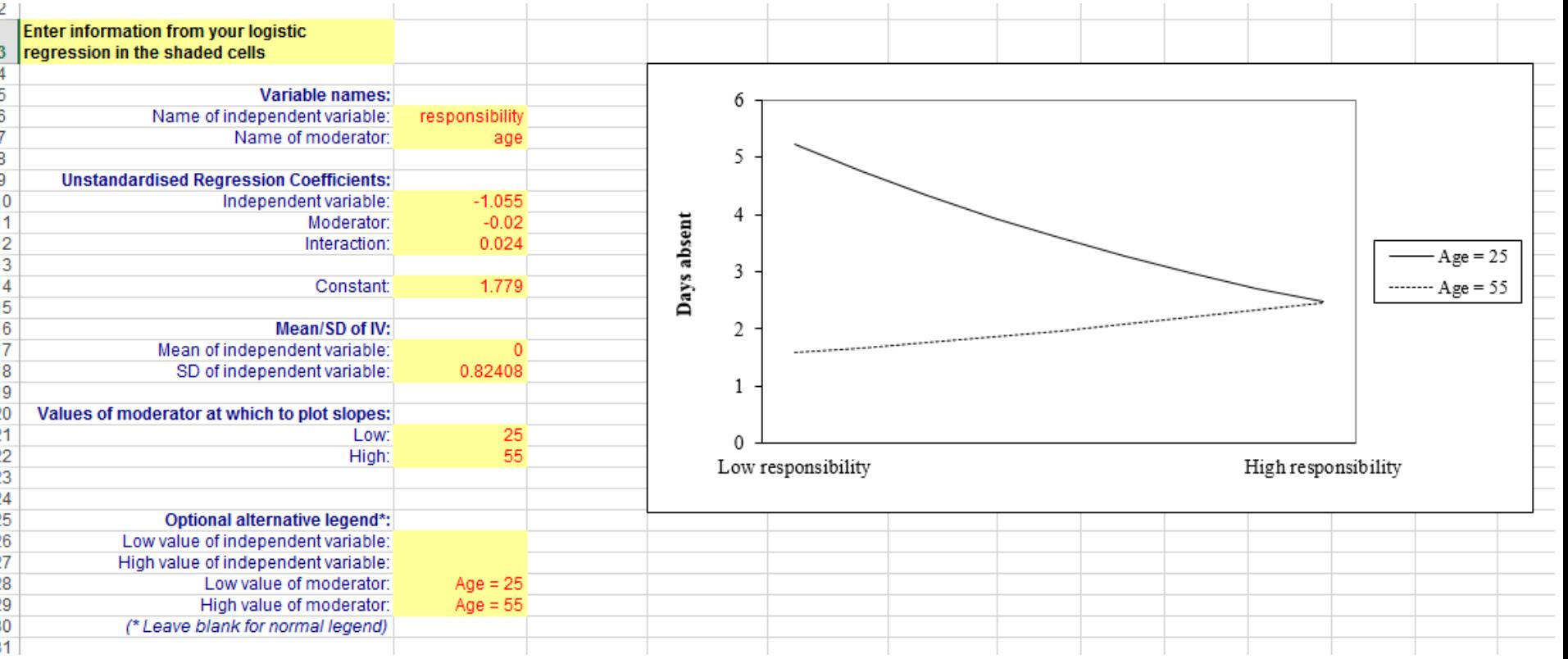

#### **<http://www.jeremydawson.co.uk/slopes.htm> - "2-way Poisson interactions"**

### **End of section 3: Questions?**

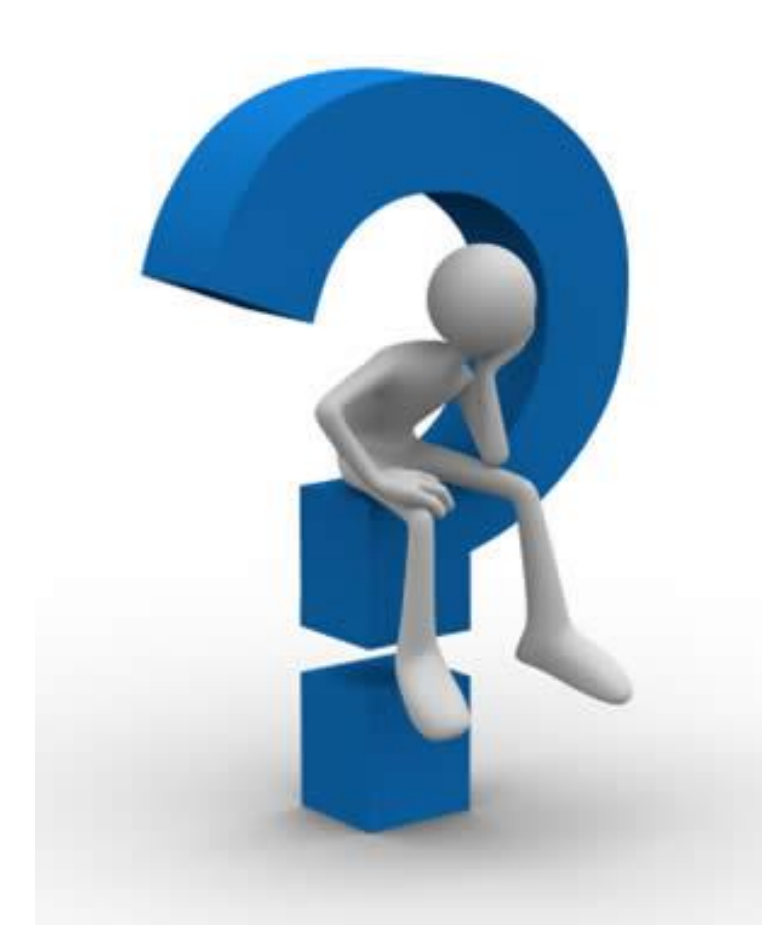

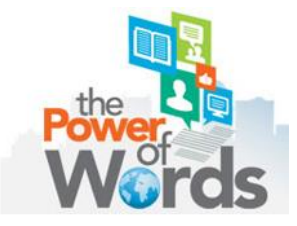

# **Session organizer**

- **1. Testing and probing two-way and three-way interactions using MRA**
- **2. Curvilinear interactions**
- **3. Interactions with non-Normal outcomes**
- **4. Extensions of MRA**

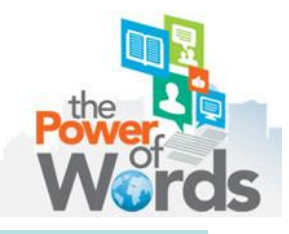

### **Cross-level interactions**

### **-level-1 model specification**

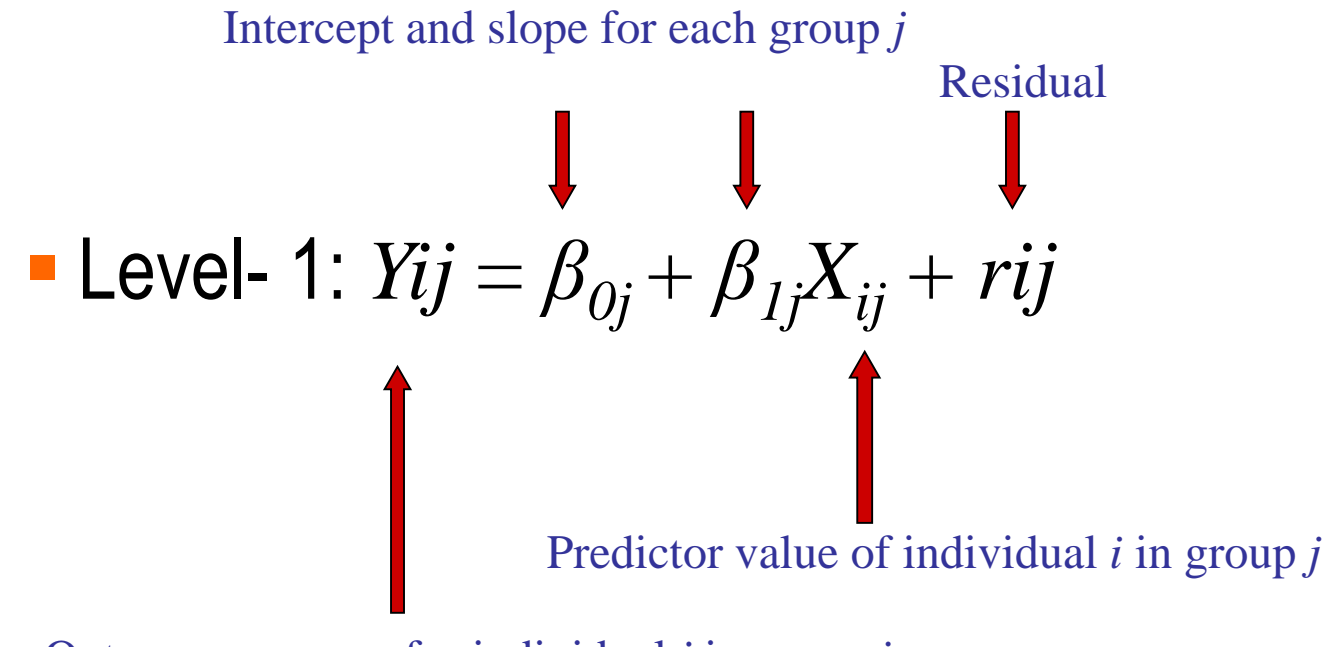

Outcome measure for individual *i* in group *j*

### **Cross-level interactions**

### **-level-2 model specification**

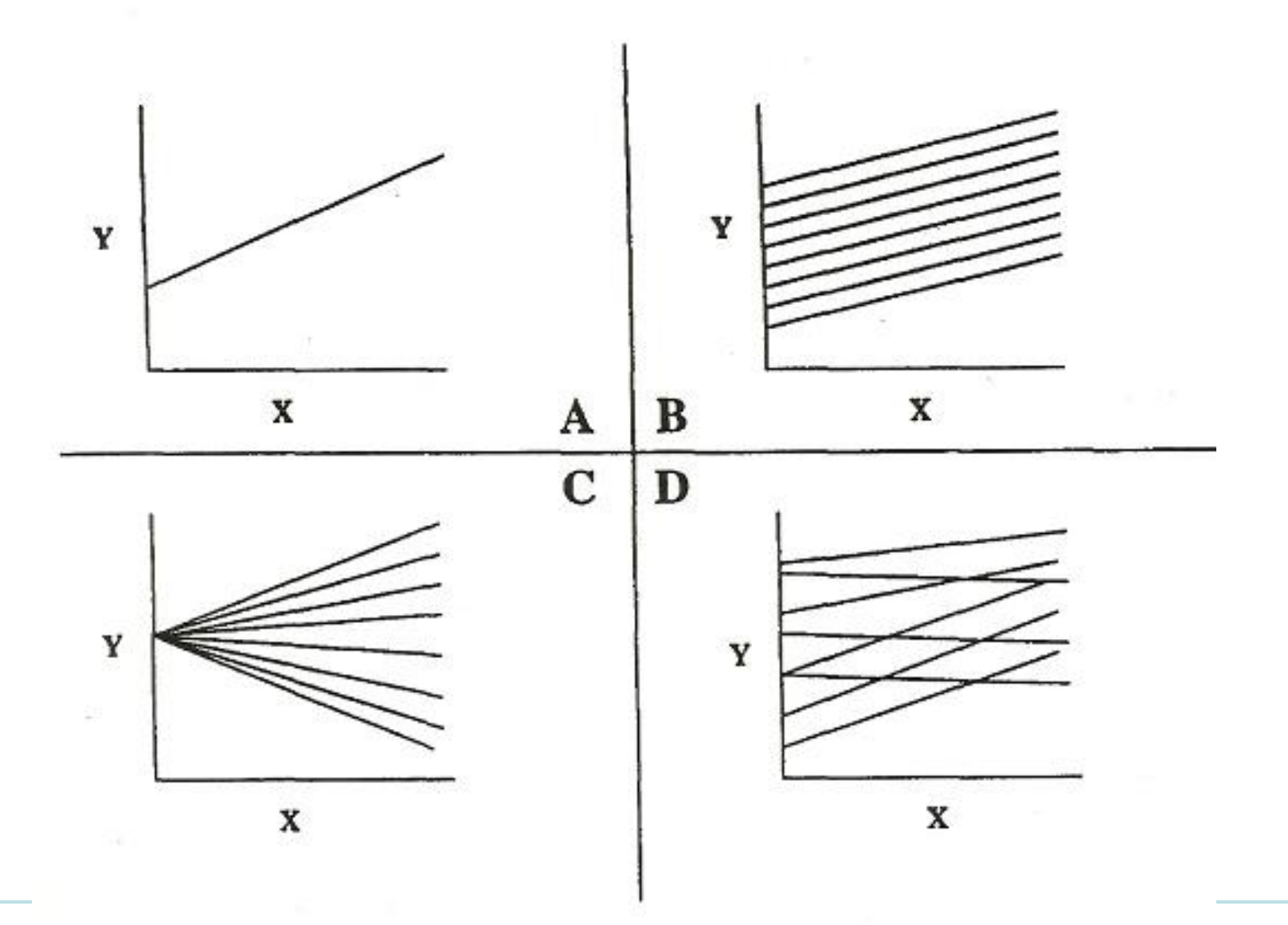

### **Cross-level interactions**

**-level-2 model specification**

■ Level- 1: 
$$
Yij = \beta_{0j} + \beta_{1j}X_{ij} + rij
$$

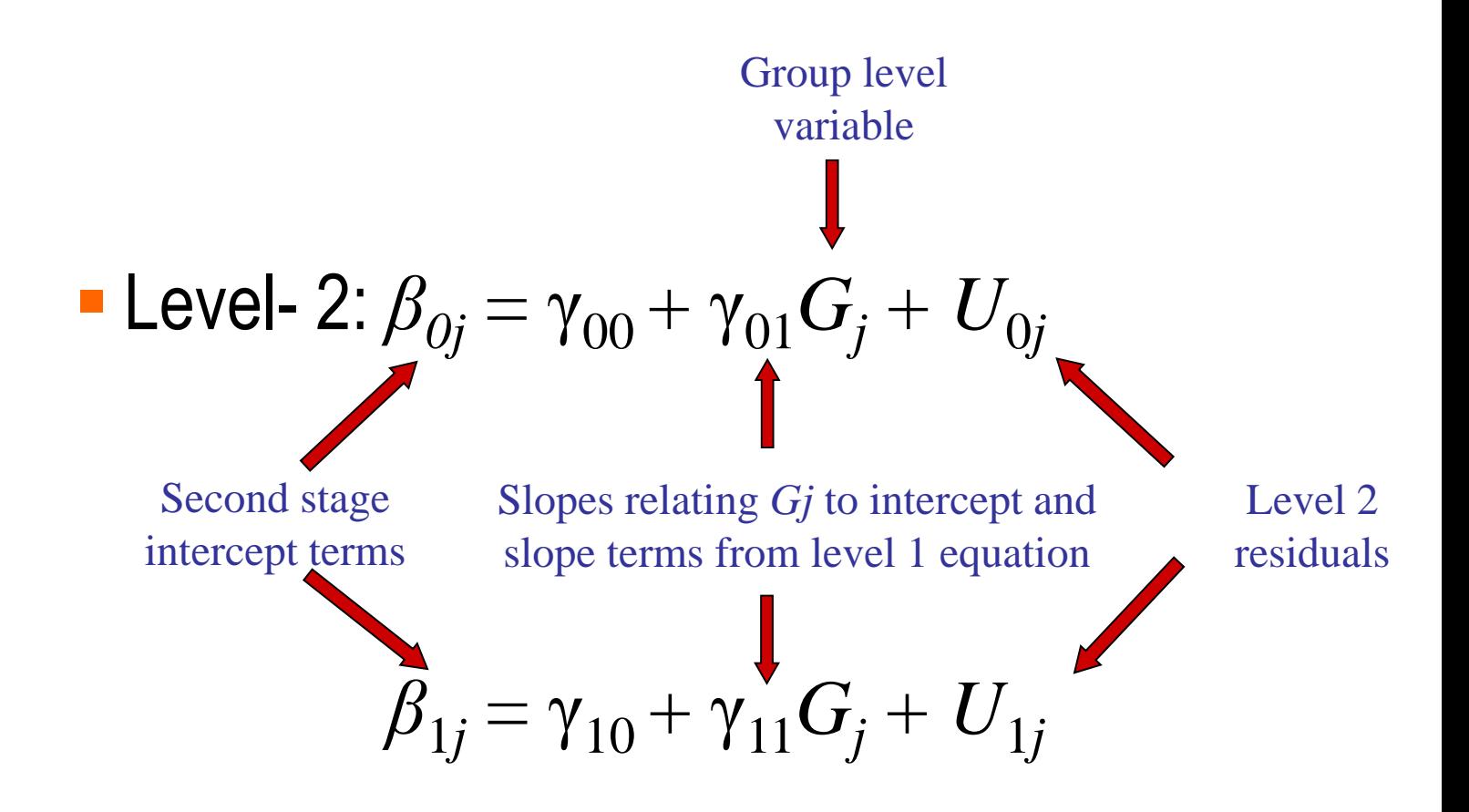

## **Multilevel analysis**

**-hypotheses**

**Hirst et al. (2008, AMJ):**

**H1: Team learning behavior (GL) moderates the goal orientation (IL) — creativity (IL) relationship**

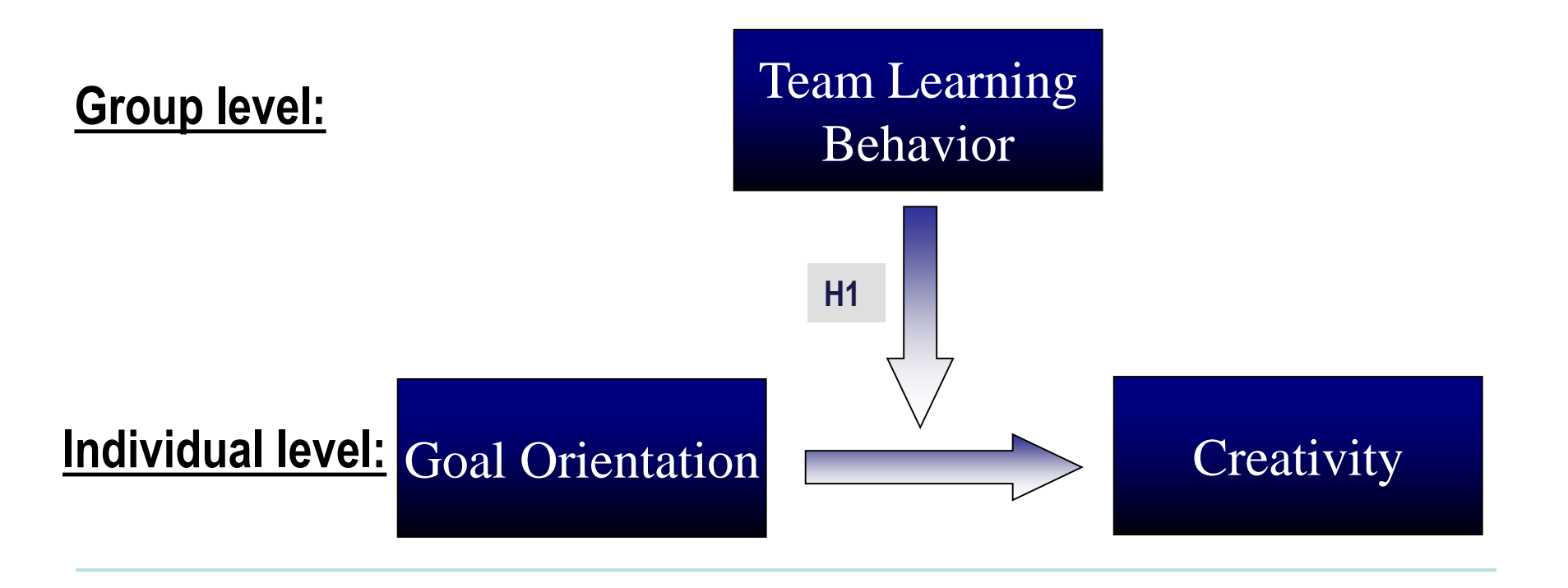

# **Probing multilevel interactions**

- Interactions can be plotted using the **same template** as relevant for single-level interactions
	- Estimates produced in output are equivalent to unstandardized coefficients in ordinary regression
	- Care is needed over mean & SD of variables
- However, in general, simple slope & slope difference tests **do not** work
- Simple slope tests can be done instead using the **indirect method**
- Slope difference tests are more complicated!

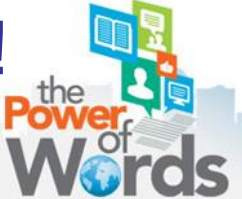

# **Interactions in SEM**

- Mplus allows interactions between latent variables
	- All latent variables have mean & SD fixed at 0 and 1
	- Intercept given by weighted mean of intercepts of indicator variables for DV
- Simple slope tests cannot be conducted, however
	- Given the (relatively) arbitrary nature of the latent variables, it is doubtful whether they would be meaningful in any case!

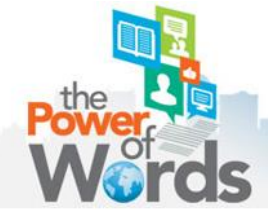

# **Testing multiple interactions**

- Best to do this simultaneously
- Difficult to plot, however
- If multiple two-way interactions, but involving no more than three variables, can do it via the 3-way template, leaving unused coefficients as 0

 **Always consider what is necessary to test your specific hypothesis!**

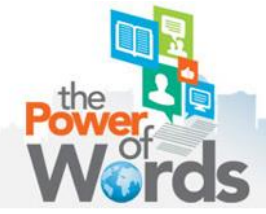

## **End of PDW: Questions?**

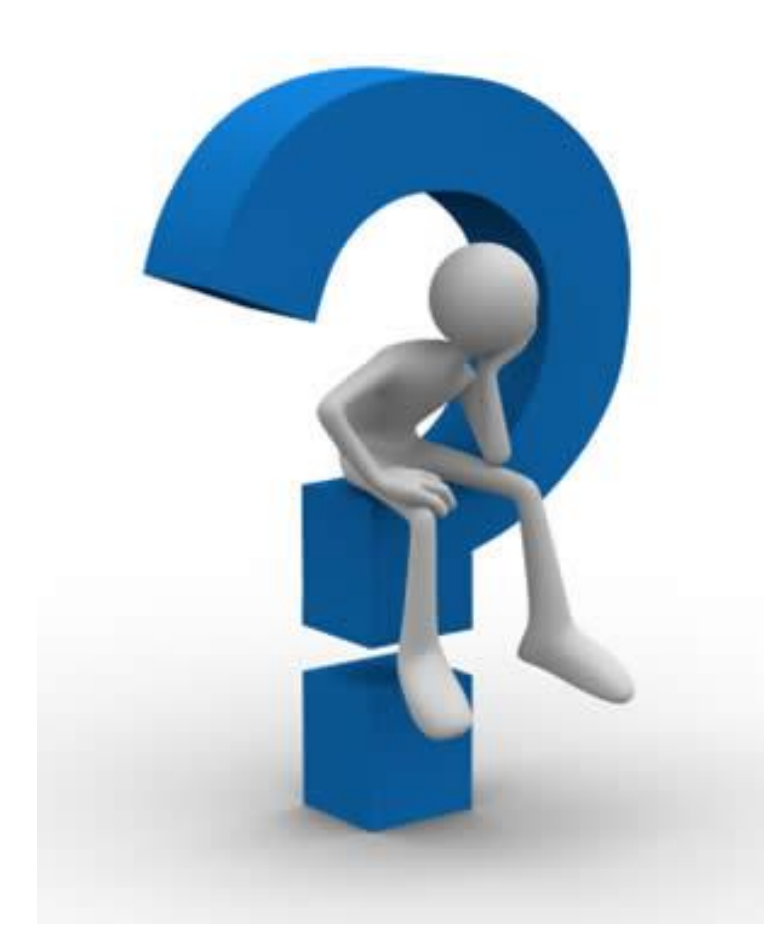

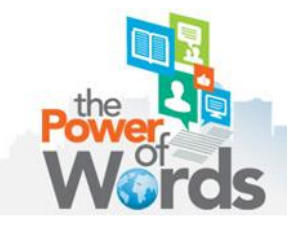